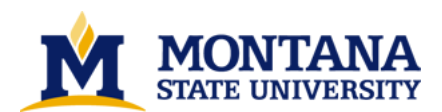

**The E-machine : supporting the teaching of program execution dynamics by Samuel Dellette Patton**

**A thesis submitted in partial fulfillment of the requirements for the degree of Master of Science in Computer Science Montana State University © Copyright by Samuel Dellette Patton (1989)**

**Abstract:**

**The teaching of computer programming contains aspects that are found in few other disciplines. The mixture of syntactic and semantic knowledge required for programming is enough to overwhelm many beginning students. An earlier attempt at addressing this problem resulted in a software system called DYNAMOD. DYNAMOD is a library of expertly constructed Pascal programs and an interpreter that** displays the execution of these programs on a computer video terminal in a step by step fashion under **user control, effectively demonstrating the dynamics, or meaning, of a program. As a "proof of concept" system, DYNAMOD is quite successful, but it suffers from several limitations. Zn recognition of both the successes and limitations of DYNAMOD, it was decided to begin afresh and design an entirely new, much more ambitious system. The basis of this system is a virtual machine called the E-Machine which provides a very flexible structure for displaying the dynamic aspects of algorithms without distracting the student with syntactic details. The design of the E-machine is the primary work of this thesis. Important new features incorporated into the E-machine include, among others, internal structures which allow forward and backward execution of instructions and simple implementation of value and reference parameters. The E-machine will eventually form the basis of a comprehensive hypertext system for teaching and learning programming and other fundamental concepts of computer science.** 

## THE E-MACHINE: SUPPORTING THE TEACHING OF

# PROGRAM EXECUTION DYNAMICS

by

Samuel Dellette Patton

# A thesis submitted in partial fulfillment of the requirements for the degree

÷.

of

Master of Science

in

Computer Science

MONTANA STATE UNIVERSITY Bozeman, Montana

June 1989

Archives<br>N 318<br>P 2785

#### **APPROVAL**

#### of a thesis submitted by

### Samuel Dellette Patton

This thesis has been read by each member of the thesis committee and has been found to be satisfactory regarding content, English usage, format, citations, bibliographic style, and consistency, and is ready for submission to the College of Graduate Studies.

 $6/5/89$ 

Rockford J. Ross<br>Chairperson, Graduate Committee

Approved for the Major Department  $\frac{4789}{\text{Date}}$ 

Head, Major pepartment

Approved for the College of Graduate Studies

June 23, 1989

Henry L Parous

ii

#### STATEMENT OF PERMISSION TO USE

In presenting this thesis in partial fulfillment of the requirements for a master's degree at Montana State University, I agree that the Library shall make it available to borrowers under rules of the Library. Brief quotations from this thesis are allowable without special permission, provided that accurate acknowledgment of source is made.

Permission for extensive quotation from or reproduction of this thesis may be granted by my major professor, or in his absence, by the Dean of Libraries when, in the opinion of either, the proposed use of the material is for scholarly purposes. Any copying or use of the material in this thesis for financial gain shall not be allowed without my written permission.

المستأنف والمتعادل والمتعاط والمتناوب والمتناوب

Signature Date  $6-5$ 

医阿尔伯氏征检尿病 医神经性病

经经济 医心包 计程序设计

iii

#### TABLE OF CONTENTS

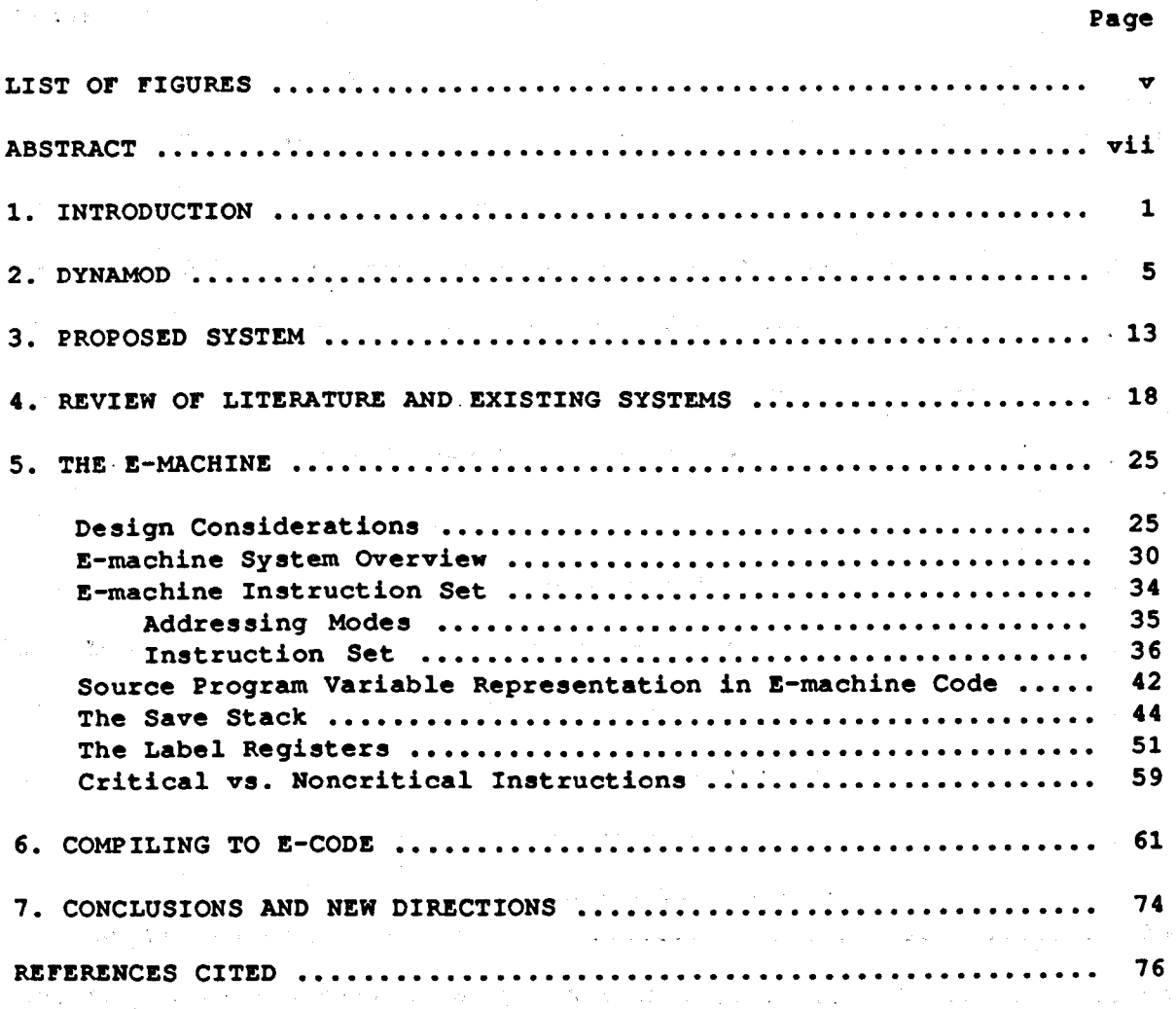

The Context of the Context of Context and Context of the Context of the Context of the Context of the Context of

a sa karang sa mga bangayon ng mga bangayon ng mga bangayon ng mga bangayon ng mga bangayon ng mga bangayon ng<br>Mga bangayon

#### LIST OF FIGURES

**Service State** 

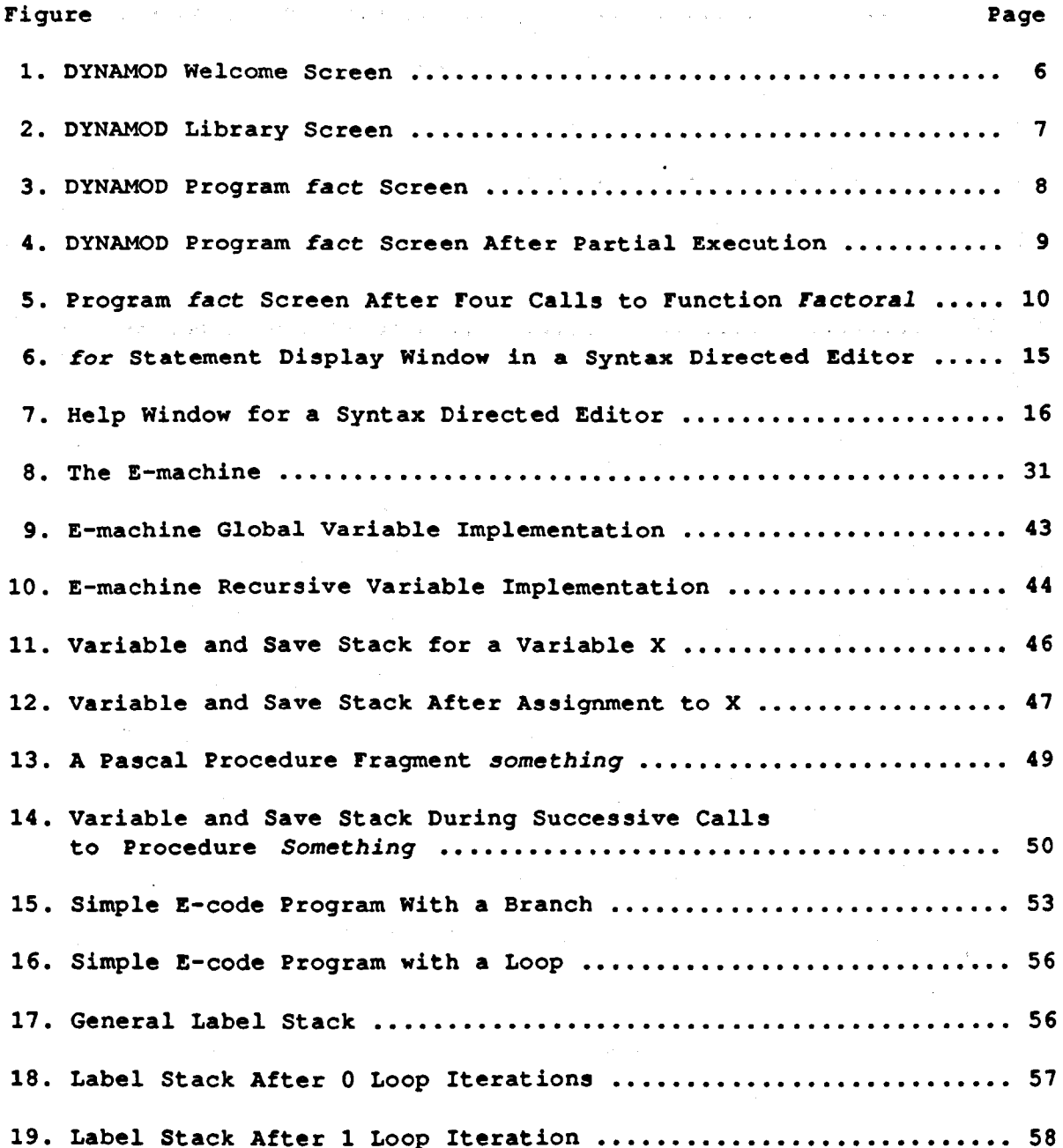

 $\overline{\mathbf{v}}$ 

# vi<br>LIST OF FIGURES---Continued

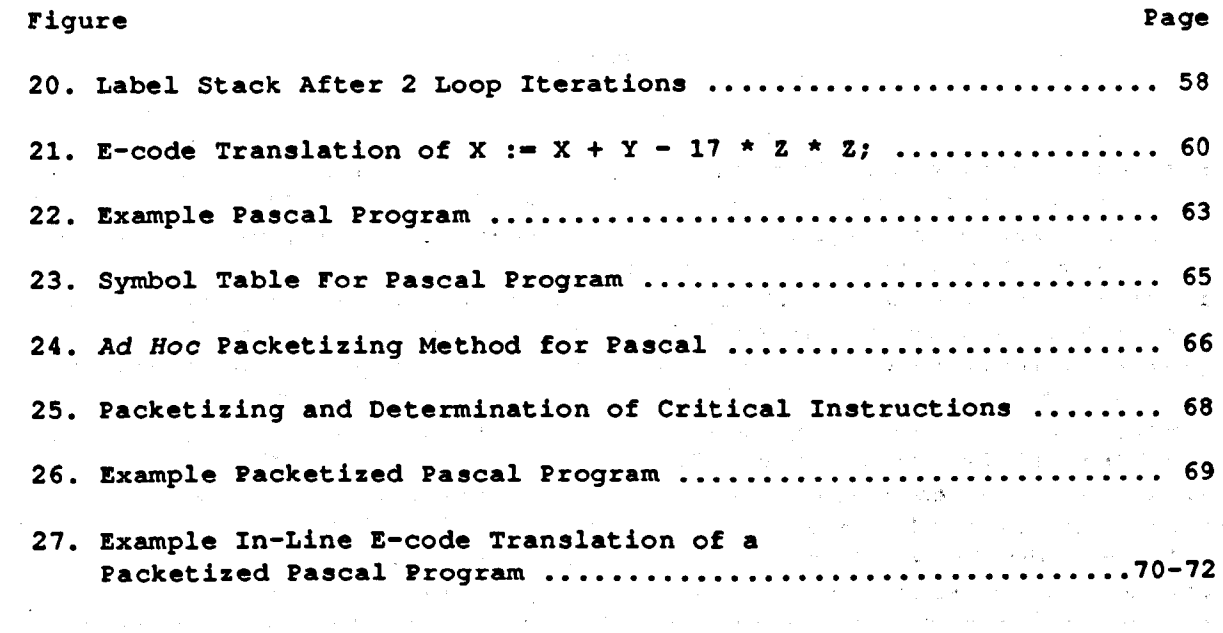

 $\mathbf{v}$ i

 $\label{eq:2.1} \frac{1}{2} \sum_{i=1}^n \frac{1}{2} \sum_{i=1}^n \frac{1}{2} \sum_{i=1}^n \frac{1}{2} \sum_{i=1}^n \frac{1}{2} \sum_{i=1}^n \frac{1}{2} \sum_{i=1}^n \frac{1}{2} \sum_{i=1}^n \frac{1}{2} \sum_{i=1}^n \frac{1}{2} \sum_{i=1}^n \frac{1}{2} \sum_{i=1}^n \frac{1}{2} \sum_{i=1}^n \frac{1}{2} \sum_{i=1}^n \frac{1}{2} \sum_{i=1}^n \frac{$ 

 $\sim$ 

#### **ABSTRACT**

The teaching of computer programming contains aspects that are found in few other disciplines. The mixture of syntactic and semantic knowledge required for programming is enough to overwhelm many beginning students. An earlier attempt at addressing this problem resulted in a software system called DYNAMOD. DYNAMOD is a library of expertly constructed Pascal programs and an interpreter that displays the execution of these programs on a computer video terminal in a step by step fashion under user control, effectively demonstrating the dynamics, or meaning, of a program. As a "proof of concept" system, DYNAMOD is quite successful, but it suffers from several limitations. In recognition of both the successes and limitations of DYNAMOD, it was decided to begin afresh and design an entirely new, much more The basis of this system is a virtual machine ambitious system. called the E-Machine which provides a very flexible structure for displaying the dynamic aspects of algorithms without distracting the student with syntactic details. The design of the E-machine is the primary work of this thesis. Important new features incorporated into the E-machine include, among others, internal structures which allow execution of instructions and simple backward forward and The E-machine will implementation of value and reference parameters. eventually form the basis of a comprehensive hypertext system for teaching and learning programming and other fundamental concepts of computer science.

#### CHAPTER 1

#### **INTRODUCTION**

Teaching most sciences is relatively straightforward. A concept is introduced and then an example or experiment is presented to demonstrate the concept in action. As a simple example, a physics instructor explains the concept of interference and then does an experiment in front of the class to demonstrate interference. Similar pedagogical techniques are employed in mathematics, engineering, chemistry, and other sciences. Techniques for teaching computer science, on the other hand, are still relatively new and often not effective, particularly in demonstrating new concepts in action. We have a series and the series of the series of the series of the series of the series of

. The most common method of teaching programming concepts utilizes a blackboard or overhead projector where: have seen an annual second state of the state of

- 1) An algorithm is written down by hand;
- The names of the variables, constants, and parameters used by the  $2)$ the algorithm are written down separately by hand; when the change and his figure
- 3) The instructor steps through the algorithm by hand showing how the variables and parameters change during program execution.

The purpose of this exercise is to teach students the dynamics, or semantics, of a program in action and to teach students how to do walkthroughs to verify their own program designs. There are, however, some serious flaws to this method of teaching program dynamics:

 $\mathbf{1}$ 

Support of Port

- $1)$ This method requires the instructor to simulate a computer by hand, a very error-prone process;
- If the students take notes, they will generally find deciphering the  $2)$ dynamic flow of the algorithm later from their static notes impossible.

Another technique sometimes used for teaching program dynamics is to give a student a correct program that implements an algorithm. The student then must locate a computer or computer terminal, type in the program, compile the program, and then run the program. This method allows the student to enter and execute a correct program. Unfortunately, in order to benefit from this type of assignment, the student must be a somewhat sophisticated computer user to start with, which is certainly not the case with many beginning students. In particular, the student must have access to a computer, know how to use a text editor, and know how to compile and run a program. Even then, the compiled program will generally not give a dynamic display of the program in action, and no one is around to explain to the student what is happening.

What kind of system could be developed to solve the twin problems of teaching and learning program dynamics? Such a system should be usable by the instructor to demonstrate a new programming concept to an entire class in a clear, flexible, error-free, and repeatable manner. The same system should be available for student review at the student's leisure and be easy enough for a true novice to use without detailed knowledge. Some of the more important features of this system would be:

A comprehensive library of expertly constructed examples; 1)

 $\overline{2}$ 

- $2)$ Forward and backward execution of program statements under user September 1989 (1989)  $\mathcal{F}(\mathcal{A})$  , and  $\mathcal{F}(\mathcal{A})$ control;
- $31$ Highlighting of statements being executed;
- $4)$ A clear display of variable and parameter values;
- A clear delineation of the variables and parameters local to various  $5)$ procedures and functions.

A software system called DYNAMOD [Ross 88] was developed over a number of years to incorporate some of these features as an aid to teaching and learning programming. While it is still quite useful in this regard, both in the classroom and for individual student use, extensive experience with DYNAMOD has uncovered a number of deficiencies. It was therefore decided that a completely new approach to this problem was in order; this thesis represents a start on the solution. The primary contribution of this work is the design and definition of an "Education Machine", or E-machine. The E-machine is an abstract computer whose emulation on real computers will allow for the implementation of all of the desired features of the proposed new software system to replace DYNAMOD.

Chapter 2 contains a description of DYNAMOD, its advantages and limitations. Chapter 3 provides a description of the system proposed to succeed DYNAMOD. Chapter 4 is a review of relevant literature and a discussion of some existing systems that employ techniques similar to those to be incorporated into the new system. Chapter 5 contains the development and final design of the E-machine. Chapter 6 provides a number of examples of Pascal programs and demonstrates their translation into E-machine code. Finally, Chapter 7 describes new directions for the

 $\overline{\mathbf{3}}$ 

project. Chapters 1-4 contain background material essential to understanding the original work contained in Chapters 5-7.

#### **CHAPTER 2**

#### **DYNAMOD**

DYNAMOD stands for DYNamic Algorithm MODerator. DYNAMOD is a software system, the result of a pilot project that studied solutions to the problem of teaching and learning program execution dynamics. The first, primitive version was written by a deaf student to illustrate some concepts which were being presented in class (the student could not follow the discussions of the program walkthroughs, because the person signing to the student could not convey program dynamics along with the words of the lecture). This version inspired a formal test system called LOPLE (Library Of Programming Language Examples) [Rezvani 81], [Ross 81]. A grant from the Apple Education Foundation [Ross 80] led to the development of a more sophisticated version called LING [Ng 82-1,82-2]. A subsequent grant from the National Science Foundation [Ross 83] allowed LING to be completed and ported from Apple II+ microcomputers to other computers, including an Amdahl mainframe computer, a VAX minicomputer, and IBM PC and compatible microcomputers. The current version, which runs only on VAX and IBM PC and compatible microcomputers, is DYNAMOD Version 2.0 Release 2 [Ross 88].

DYNAMOD is simple for an instructor or student to use. It consists of a library of ready-to-run programs installed by an expert from which programs can be selected and executed under user control as many facets of program dynamics are displayed on the screen. Instructors can use DYNAMOD in the classroom with relatively little equipment. By utilizing a personal

computer connected to a liquid crystal computer output display device and an overhead projector, the instructor can use DYNAMOD to illustrate programming concepts clearly and easily. Students can have their own disk containing DYNAMOD, which they can then use at their leisure to study concepts that are particularly difficult for them.

When DYNAMOD is started, the first thing displayed is a welcome screen, as shown in Figure 1. Option 1 enters the example library, option 2 displays an acknowledgement screen, option 3 displays an instructional manual, and option 4 explains the distribution system for obtaining copies of DYNAMOD. Normally the instructor or student types a 1 to enter the program library.  $\label{eq:2.1} \begin{split} \mathcal{L}(\mathbf{z},\mathbf{z},\mathbf{z})&=\mathcal{L}(\mathbf{z},\mathbf{z})\mathcal{L}(\mathbf{z},\mathbf{z})=\mathcal{L}(\mathbf{z},\mathbf{z})\mathcal{L}(\mathbf{z},\mathbf{z})\mathcal{L}(\mathbf{z},\mathbf{z},\mathbf{z})\\ &\qquad \qquad \mathcal{L}(\mathbf{z},\mathbf{z})\mathcal{L}(\mathbf{z},\mathbf{z})=\mathcal{L}(\mathbf{z},\mathbf{z},\mathbf{z})\mathcal{L}(\mathbf{z},\mathbf{z$  $\chi_{\rm eff}(t)$  in (

 $\label{eq:2.1} \mathcal{L}_{\text{max}}(\mathcal{L}_{\text{max}}) = \mathcal{L}_{\text{max}}(\mathcal{L}_{\text{max}}) = \mathcal{L}_{\text{max}}(\mathcal{L}_{\text{max}})$ 

 $\sim 3\times 10^4$ 

 $\alpha$  and  $\beta$ 

 $\label{eq:2.1} \mathcal{L}(\mathbf{x}) = \mathbf{v}(\mathbf{x}) - \mathbf{v}(\mathbf{x}) = \mathbf{v}(\mathbf{x}) - \mathbf{d}(\mathbf{x}) - \mathbf{v}(\mathbf{x})\mathbf{u}(\mathbf{x})$ 

 $\label{eq:2.1} \frac{1}{2} \int_{\mathbb{R}^3} \left| \frac{d\mathbf{x}}{d\mathbf{x}} \right| \, d\mathbf{x} = \frac{1}{2} \int_{\mathbb{R}^3} \left| \frac{d\mathbf{x}}{d\mathbf{x}} \right| \, d\mathbf{x} = \frac{1}{2} \int_{\mathbb{R}^3} \left| \frac{d\mathbf{x}}{d\mathbf{x}} \right| \, d\mathbf{x}$ 

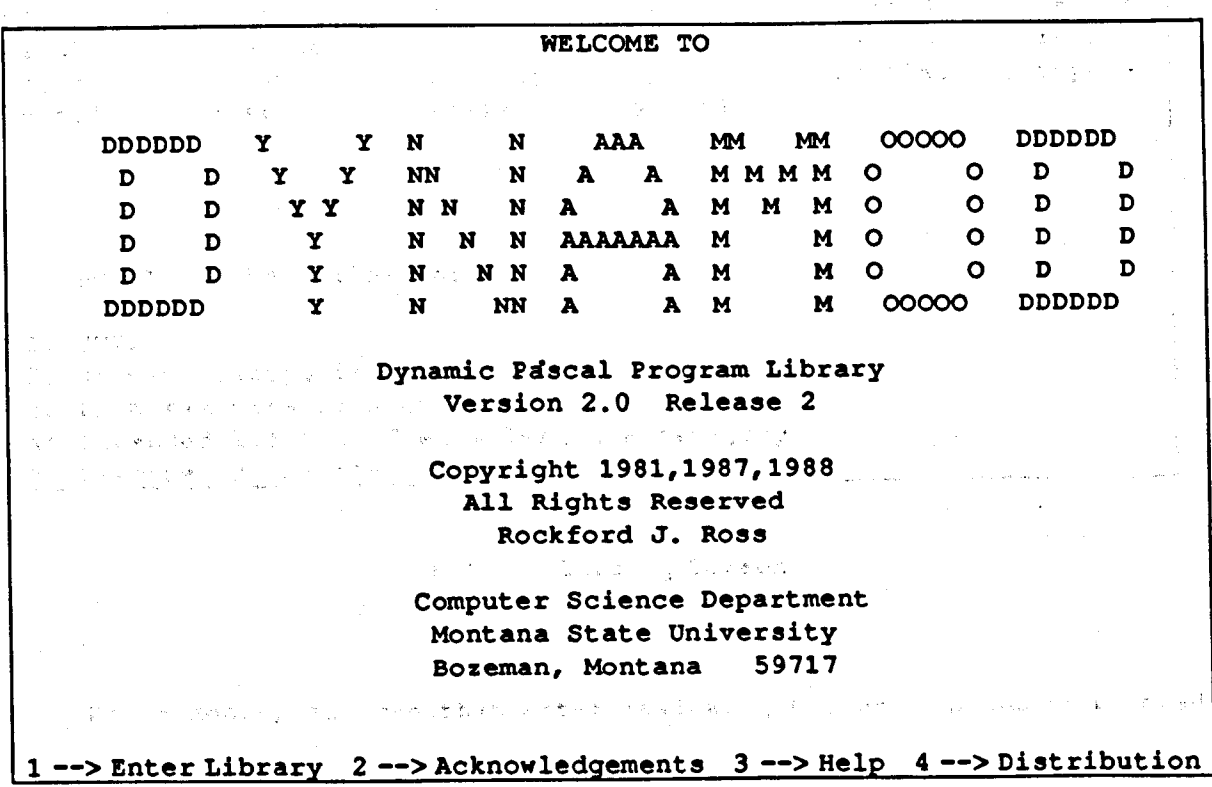

Figure 1 DYNAMOD Welcome Screen

After a 1 is typed to enter the program library, the screen of Figure 2 is displayed. In this new screen, option 1 exits DYNAMOD and returns control to the operating system. Option 2 refreshes the list of categories shown at the top of the screen. Option 3 lists the names of program examples indexed by a category; there are usually several examples which illustrate the same concept in slightly different ways. Option 4 also lists the names of program examples indexed by a category, but in addition, it includes a brief explanation of what each example program does. Finally, option 5 allows the user to execute an example.

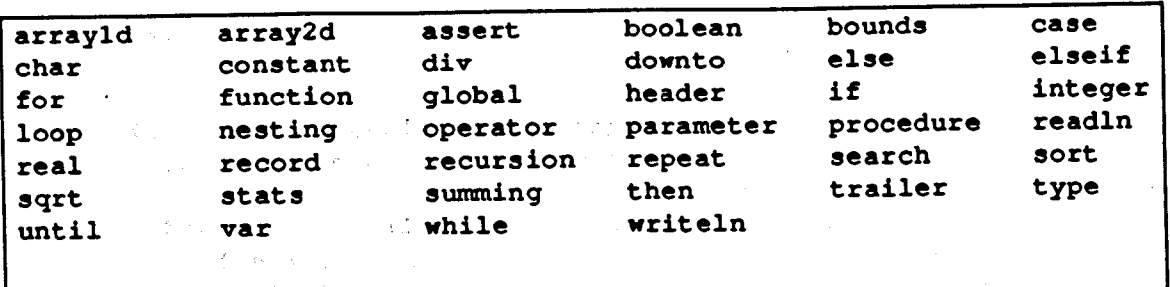

Select 1 of the following:

1) QUIT

Product of American

2) Display categories 3) List examples in a category 4) Extended listing of examples in a category 5) Execute an example

> Figure 2 DYNAMOD Library Screen

> > $\sim 10^{11}$  ,  $\sim 10^{11}$  ,  $\sim 10^{11}$

For example, suppose that after reviewing the program names indexed under category recursion the instructor or student wishes to review program fact. Typing a 5 causes DYNAMOD to prompt for the program name, at

which point fact is typed by the user, resulting in the screen of Figure 3. On this screen, the symbol  $\Rightarrow$  indicates the line currently being executed. The Statement Count is the number of lines that have been executed so far. The area on the right of the screen bordered by dashed lines will contain the display of the program memory (at this point, no memory is in use since the var statement has not yet been executed). Finally, the 5 at the bottom left part of the screen is the input that the program will use.

经一项的 网络美国人名英格兰语含义是最大的人名英格兰语言的 化二氯化物 电磁带 医阿尔伯氏

-------------fact ?-> program fact; she was **TOTAL POOLS IS NOT** {inputs an integer n and computes n!} はっけい ハード・コード ないれつ けいじょうきん var n, result: integer; function factoral (n: integer): integer; {computes n factorial recursively} begin (factoral) if  $n = 0$  then.  $\therefore$  factoral := 1 else - $\cdots$  factoral := n \* factoral(n-1) end; {factoral} begin [fact] 于24 年轻的"生活"就是完了。 5 **Second Control** まんそしょやく かんしゅう 北京 アイアプリ ະລຸນະສຽນ ກະຊົມຄົວ ລາວວ່າ ຄ  $\mathbf 0$ Statement Count  $=$ ことも **Service Figure 3** 

DYNAMOD Program fact Screen

At this point, the user can step through the program by hitting the return key. At each step, DYNAMOD moves the arrow to the next statement to

be executed and waits for another return before executing the new statement. As can be seen in Figure 3, the entire program rarely fits onto the screen all at once. However, DYNAMOD keeps as much of the program on the screen as possible. Also, when an instructor is initially installing a program into the DYNAMOD library, he or she can specify blocks of lines that should be displayed together. Note that the first could be a proportional

after the user has stepped through the variable declarations, the screen will appear as shown in Figure 4. Notice that the variables n and result now are displayed in the variable section on the right of the screen; the question mark indicates that their values are currently undefined. From this the user learns what the action of the var statement is.

Sport Regard to the Content of the Congress

والمتمخم والموالي والمحارب والمتواطن المراسين والمستعيد ------fact  $\Delta^2$  and  $\Delta$ begin [factoral] and the season of the season of the season of the season of the season of the season of the season of the season of the season of the season of the season of the season of the season of the season of the s  $n = ?$  $result = ?$  and  $x = 0$ if  $n = 0$  then 计同步代码  $factoral := 1$ else しんみゃく うるうたいえき アール factoral  $:= n *$  factoral(n-1) 是无益而敬而得到! end; {factoral}  $\label{eq:2.1} \mathcal{L}_{\mathcal{A}}(\mathcal{L}_{\mathcal{A}}) = \mathcal{L}_{\mathcal{A}}(\mathcal{L}_{\mathcal{A}}) = \mathcal{L}_{\mathcal{A}}(\mathcal{L}_{\mathcal{A}}) = \mathcal{L}_{\mathcal{A}}(\mathcal{L}_{\mathcal{A}})$  $1 - 4 = 14$ and State **County** (無名の)に合う (見) しょうせいか  $5 - 25$ begin (fact) 法代理 经平面数  $readln(n);$  $2 = >$  $\hat{\mathbf{g}}_i$  , and  $\hat{\mathbf{g}}_i$ if  $n < 0$  then writeln('bad data,  $n = '$ , n:1)  $^{\circ}$  else begin العاليات الما result := factoral(n); writeln(n:1,' factorial = ', result:1) end end. (fact) الياسي.<br>المراجع المصريات 5 化自动光管 计程序编码 计可控控系统 化二氯基乙二氯基乙烯 医上颌骨骨髓 有毒病毒  $\sim 10^{-11}$ Statement Count  $=$ 4

Figure 4 DYNAMOD Program fact Screen After Partial Execution

∶ و

Stepping further through the program will eventually give a screen that looks like the screen of Figure 5. The user by this time has stepped through four calls of the recursive function factoral (this odd spelling of factorial is the result of a program restriction that limits the names of examples to eight characters). The memory section on the right of the screen contains new memory locations and their corresponding values associated with each call of factoral. By this time the student should have a clearer understanding of how recursion works in this case. Certainly, program dynamics are demonstrated very well.

 $---$ ------ $n = 5$ var.  $result = ?$ n, result: integer; ------factoral------factoral =  $?$ 'function factoral(n: integer): integer;  $2 = >$  $n = 5$ {computes n factorial recursively}  $---factoral- factoral = ?$ begin [factoral]  $n = 4$ if  $n = 0$  then ------factoral------factoral  $:= 1$  $factoral = ?$ else factoral :=  $n *$  factoral( $n-1$ )  $n = 3$  $--- - factor 1--$ end; {factoral}  $factoral = ?$  $n = 2$ begin (fact)  $readln(n);$ if  $n < 0$  then 20 Statement Count = Figure 5

Program fact Screen After Four Calls to Function factoral

For the instructor, DYNAMOD removes nearly all of the work and frustration from doing a program walkthrough by hand in class. By using an overhead projector equipped with a liquid crystal computer output display, the instructor can run a desired program from the library and explain to his or her students key features of program dynamics. Furthermore, students can review the same program later or perform assignments related to programs in the DYNAMOD library. Thus DYNAMOD addresses many of the needs of teaching and learning programming by providing:

 $1)$ Error-free, repeatable walkthroughs of algorithms;

- Ease of use in a classroom setting;  $2)$
- A large library of expertly constructed programs for review by  $3)$ uninitiated students;
- 4) Effective display of the dynamics of a program in execution.

DYNAMOD also allows an instructor or student to alter program input and watch the effects of such changes on program execution and statement counts. Among other things, this feature can be used to demonstrate the notions of time and space complexity.

As a "proof of concept" pilot project, DYNAMOD is quite successful. However, DYNAMOD contains many limitations which must be addressed in order to create a truly robust, powerful system for supporting the goals of teaching and learning programming in a hypertext [CACM 88] environment. Some of the more crucial limitations are these:

 $1)$ Pascal is the only programming language supported;

 $2)$ A user can only step forward in the program;

- It is not easily extensible to include complex constructs such as  $3)$ records and user-defined types;
- It does not allow general program entry or modification by users. 4)

Consideration of these drawbacks coupled with extensive use of DYNAMOD led to a vision of a completely new and flexible system that would better address the needs of both teachers and students of programming and introductory computer science. The proposed system, of which this thesis

is an important part, is described in the next chapter.

i Santia

#### **CHAPTER 3**

 $\mathcal{L}^{\mathcal{L}}$  is a sign of the probability of  $\mathcal{L}^{\mathcal{L}}$ 

#### PROPOSED SYSTEM

The eventual goal of the system, of which this thesis is a small but critical part, is to construct a comprehensive introductory computer science teaching and learning software package. The system will run in a windowing environment (likely X Windows [Pountain 89]) and include such features as an interactive textbook, a large library of expertly constructed example programs, an editor for entering and modifying text and programs, and a DYNAMOD-like driver for interpreting programs and displaying their execution dynamics.

The interactive textbook will be a hypertext [CACM 88] system that will allow the user to interact with and modify the textual information of the book. Some of the planned features are listed below.

- The user will be able to highlight text on the screen (the  $1)$ highlighting will remain for future readings).
- The user will be able to place the cursor on a footnote and hit an  $2)$ "expand" key and the entire reference will "pop" onto the screen.
- $3)$ The user will be able to execute program fragments and examples from 医动态性遗产 机 the text in a dynamic, DYNAMOD-like fashion.
- 4) The user will be able to interact with the index by highlighting a word くることし and hitting the "index" key which will automatically display passages dealing with the word.

机三氧乙基 化半乳酸盐 医普里尔 电平均分子 计数字 医小脑性病 医无子宫 化二甲基苯 医前列腺 医前列腺 化二乙基苯基 医心包 医半面的

 $13<sup>1</sup>$ 

 $\mathbb{P}[\mathcal{A}^{\pm}]=\mathbb{P}[\mathcal{A}^{\pm}(\mathcal{A}^{\pm}(\mathcal{A}^$ 

 $\label{eq:R1} \mathcal{L}=\mathcal{L}^{(R)}\mathcal{L}^{(R)}\mathcal{L}$ 

2010年10月12日 1月11日 1月24日 1月25日

The user will be able to add or modify entries in the index in order to  $5<sub>1</sub>$ 10. Screate a personalized index. 1992. If the collect the second second the second

The example library will be a comprehensive set of expertly constructed example programs that have been designed to illustrate specific programming constructs. This library represents the major philosophical difference between the proposed system and other extant systems. The library will exist to illustrate programming concepts to the beginning programmer. Each example program will be quite small compared to an actual, useful program. However, the examples will have been carefully constructed by an instructor to convey particular programming concepts, and by observing and experimenting with the examples, the user will gain insight into aspects of program execution dynamics that are not readily apparent in other systems. By accentuating certain programming concepts, this library, in conjunction with the dynamic execution module, will provide a programming laboratory in which specific, simple experiments can be carried out by the user to illustrate and verify the programming concepts under study. The same all the second server of when the big state and

At present it is proposed that the text editor of the proposed new system be a syntax-directed editor. The editor will allow instructors to enter carefully designed programs into the library and also allow users to enter and experiment with programs of their own. Syntax directed editors have been shown to be effective in a learning environment [Scheftic 86]. A syntax directed editor presents the user with a blank template that the user fills in with the appropriate constructs or phrases. Additionally, the user can request an explanation of the structure that is currently being used. For example, the user may be using the Pascal for statement; in

this case a display similar to Figure 6 may be shown. The user would then "fill in the blanks" for the entries in {}'s and would then have a valid for s Su structure without having to recall from memory the exact syntax of a for statement. This type of editor eliminates many of the syntax errors commonly made by users and allows them to focus on the meaning of their Partners of 2018年第1月1日 平衡设置 program rather than the many syntactic details of the language.

FOR [variable] := {expression} {TO DOWNTO} {expression} DO **BEGIN** *Property and the state* 人名利福 空气 医血管不全剂 经受损损失  $\mathcal{A}^{\mathcal{A}}(x,y) = \mathcal{A}^{\mathcal{A}}(x,y) = \mathcal{A}^{\mathcal{A}}(x,y) = \mathcal{A}^{\mathcal{A}}(x,y)$ END;

**Contract Part** 

one galery and

李小儿 人名马克 医心动脉炎 數位的复数形

, Carl Left, John

いっかい あかいや キングチュアナル

9587

化亚甲酸亚甲 计参加 医脑室 医上皮

 $\label{eq:2} \mathcal{P}(\tilde{\mathcal{L}}(\mathbf{x},\omega)+\mathcal{L}(\mathbf{x},\omega))\leq \mathcal{P}(\mathbf{x},\omega+\mathbf{x},\omega+\mathbf{x},\omega+\mathbf{x})\,.$ 

Figure 6 for Statement Display Window in a Syntax Directed Editor [40] かんかん アクセス おところ あいみん スイール The common computer of the com-

"不是是每件,你要到了一件典理"。 化单型副工人 and the second of the common and contacts of Another useful feature of syntax editors is their capacity to provide explanations of various programming language structures. For example, a ੀ ਦਾ ਪਾਰਡ user may be able to place the cursor on the FOR keyword in the screen of Figure 6 and press a "help" key. This would then invoke another window that  $\label{eq:2.1} \mathcal{L}(\frac{\pi}{2}) = \mathcal{L}(\mathcal{L}^{\mathcal{L}}) = \mathcal{L}(\mathcal{L}^{\mathcal{L}}) = \mathcal{L}(\mathcal{L}^{\mathcal{L}}) = \mathcal{L}(\mathcal{L}^{\mathcal{L}})$ would contain an explanation of the for statement similar to that shown in 人名英格兰人姓氏卡尔住所名称来源于古英语含义是普通的 Figure 7.

STAR STRINGER TO PROBABL The combination of the "fill in the blank" format and the help windows  $\mathcal{A}=\mathcal{A}$  , and  $\mathcal{A}=\mathcal{A}$  , and  $\mathcal{A}=\mathcal{A}$ in de culturado to tell the users the meanings of the various language constructs enables そんじょう しょうどうじしょうようかく しょうりょうようぎ アール いっちもの users to implement programs more efficiently. In Chapter 4 some systems provide the process provided to the control of kaas kohti suuri lannitta oli kohti kohti valjan are described that incorporate these features. 电弹簧管 网络灰色交换制度重要力学的过去式和过去 大家 エイパンス

HELP WINDOW

FOR [variable] := [expression] [TO DOWNTO] [expression] DO **BEGIN** 

END;

The FOR statement is a statement for repeating a group of statement a given number of times. The variable identifier put in place of the [variable] location is given the value of the first [expression]. If the variable is greater than the second (expression) (in the case of TO) the loop is ended and the statements following the END are executed. If the variable is less then the second (expression) (in the case of DOWNTO) the loop is also ended. Otherwise, the statements between the BEGIN and END are executed. Then the variable is incremented if the TO was chosen, or decremented if DOWNTO was chosen and the loop goes back to the comparison above.

The variable used in the FOR statement is treated as a normal variable in all ways except one. It can not be used on the left side of an assignment statement. Also, after the loop is ended, the value of the variable becomes undefined. It does not retain the value it had inside the loop.

Figure 7 Help Window for a Syntax Directed Editor

In summary, the new system proposed to succeed DYNAMOD will have all of the features of DYNAMOD with some notable improvements. The most notable enhancement to the display of program execution dynamics will be the capacity for both forward and backward execution of program statements under user control. As stated before, the virtual E-machine will allow easy implementation of the necessary dynamic display features, especially the forward and backward execution of programs.

As a prelude to discussing the E-machine, the next chapter is devoted to an examination of the literature and a number of existing software systems that appear to incorporate many of the features proposed for the new system described in this thesis. The graduate and the constitution

#### **CHAPTER 4**

# - 2012年11月14日 (1995年1月1日) - 1996年1月1日 - 1997年1月1日 REVIEW OF LITERATURE AND EXISTING SYSTEMS **国际公司 医自己性白细胞 计自动调整 化乙酰基氯 医无心的 螺旋体**

The idea of a computer-based teaching aid for displaying program execution dynamics is not new. Some such aids were surely developed for local use only and never polished and published. Others had limited appeal because of being restricted to expensive, specialized hardware. Early references to such systems include [Ross 81, 82] and [Hille 83]. The papers by [Ross 81,82] describe the early work that led to the DYNAMOD system [Ross 88]. A District of the contract of the second second second second second second second second second second second second second second second second second second second second second second second second second se

In [Hille 83] a system for the visible execution of Pascal programs is described. The system accepts a Pascal program as input and processes it as follows. Each of the original statements in the Pascal program is passed through unchanged. Immediately after each statement, a new statement is inserted that consists of a writeln statement along with the line number of the statement. The new augmented program is then translated into a PL/1 program that is in turn executed step by step by a PL/1 interpreter. This system represents a direct solution to the problem of displaying program execution dynamics, but it does not include, or apparently allow easy inclusion of, many desired features, such as backward execution.

Other related systems for displaying program dynamics focus on the representation of data structures and the manipulation of data by an algorithm rather than the overall view of program dynamics. A recent, good المتعاديك والحرو paper on this aspect of programming pedagogy is [Brown 88]. This paper

describes the Balsa-II system. Balsa-II is a system for displaying the variables and data structures used in a program in an intuitive fashion, rather than by their literal meanings. For example, the data in an array that is being sorted could be displayed in a meaningful manner by interpreting the value in a location of the array as a vertical line with height based on the value in the location. Then a sorting routine could run, and gradually the lines would be sorted into ascending order by height. The user could see the sorting happening by watching the random collection of lines of various heights form into a triangular shape (the lines being arranged from smallest to largest in height). When the triangle becomes smooth, the values will all have been sorted. This system shows strong promise of becoming an effective pedagogical tool in the teaching and learning of algorithms. Its features could become part of a new system similar to the one described in this thesis. Alone, however, it does not encompass the needs addressed by this thesis.

Interactive program debuggers also contain elements of the dynamic display system proposed here. Many, if not most, good program development environments incorporate a debugger. A good debugger has such features as:

1) Line at a time program execution;

4)

- A display of variable values during execution;  $2<sub>1</sub>$
- The capability for specifying "break points" that temporarily halt  $3)$ program execution;

A provision for changing the values of variables during execution.

An example of an excellent interactive program debugger is the Turbo Debugger that comes with Turbo Assembler, produced by Borland [Turbo 88].

It incorporates all of the above features along with other special features, including the ability to examine the state of the microprocessor and machine registers. It allows the user to easily specify which variables to display and when to display them. It also allows the user to specify break points either by line number or by a condition, such as when a variable changes value. These features make this a valuable tool for the production programmer. Similar features are planned for the new system described in this thesis. Dependence of the service service of the service

. However, it should be clearly noted at this point that in spite of apparent similarities between the dynamic display system proposed here and high-quality debuggers available on the market, there are some crucial differences that arise from the entirely different philosophies behind the proposed dynamic display and existing debuggers. The purpose of a debugger, as the name implies, is to allow the user to debug a program. The purpose of the dynamic display is to show the user the dynamic changes in a program during execution. A debugger helps a person who already knows how to write a program uncover and fix errors. In fact, a user must be quite a sophisticated programmer to obtain the true benefit of a debugger. The proposed dynamic display system, on the other hand, is meant to let a beginner see how various program constructs function. Because of this, the proposed dynamic display must show much more and different information than a debugger and do this in a clearer fashion. It must also accomplish this in a manner that is useful to the utter novice. This naturally will make the dynamic display slower and larger than a debugger, which is not a disadvantage in the setting in which the dynamic display is meant to be used. A debugger is meant to be used in a production environment where

speed and the production of sophisticated, useful programs is allimportant. The dynamic display is meant to be used in a learning environment where understanding is the key, and small programs for presenting educational concepts is the overriding concern.

There are other systems on the market that incorporate many of the features of debuggers and the proposed dynamic display, but which are aimed more specifically towards education. One such system is ALICE [ALICE 89]. ALICE is a syntax directed editor and interpreter for Pascal that was specifically designed for student use. Some of ALICE's features are:

 $1)$ **Templates for "fill in the blank" style program entry;** and a solution

2) A comprehensive help system (over 600 help screens);

3) An interactive interpreter that allows the user to step through the execution of his or her program one statement at a time;

4) Breakpoint setting capability, in the manner of a debugger.

Another system designed with the student in mind is Dr. Pascal by Visible Software [Visible 89]. This system has many educational features. Dr. Pascal consists of an editor and a display system for showing program execution. The editor is a standard text editor (not a syntax directed editor) that allows users to enter and modify programs. The display system of Dr. Pascal is quite good.

In Dr. Pascal each procedure is placed on the screen as it is executing. If the procedure is too large to fit on the screen, the display is adjusted so that the currently executing line is always on the screen.

As new procedures or instances of procedures are invoked, the old procedure calls are scrolled off the top of the screen. This gives the user a good intuitive feel for how recursive calls to a function or procedure execute.

One of the main disadvantages to standard debuggers for student use is that they give little indication of depth of recursion or even the fact that a recursive call has happened at all. Dr. Pascal still falls short of what is required in this regard in several ways. When a reference parameter is passed to a procedure, there is no indication of where the parameter's reference actually is. Also, the variable display does not show the values of variables which are not in the current scope, even though their values are being changed as a result of being passed as reference parameters.

To summarize, while the debuggers included in production programming systems similar to Turbo Pascal by Borland are of immense help to experienced programmers attempting to ferret out errors in programs, they are too limited and complex for the beginning programmer and cannot be adapted easily to the teaching and learning environment envisioned here. ALICE and Dr. Pascal are more suited to the teaching and learning environment, but they still are oriented towards the production side of programming. That is, their primary intent is to aid a student in walking through a program of his or her creation in search of errors. Neither of these systems incorporates a library of expertly constructed programs for perusal by students who do not yet have enough knowledge to write a program on their own. Also missing are facilities for stepping backwards through execution, explaining new programming concepts, and program fragment execution, which are all features of the system proposed in this thesis.

and and other commission

おんじょうこうしん

There have been many articles written about using virtual machines in computer science applications (see, for example, [Elsworth 78]). The earliest is probably [Share 58]. In all cases cited in the literature the purpose of the virtual machine is to reduce the effort needed in constructing compilers. See, for example [Kornerup 80]. Just one compiler is needed to translate a programming language, say FORTRAN, into the language of a virtual machine. Then the problem remains of either emulating the virtual machine on each real computer or further translating the virtual machine code into the machine language of each real computer. The emulation approach has proven unsatisfactory in real life, because an emulation program is invariably slow. However, this approach was used successfully with the P-machine and P-code of Pascal during the time when Pascal was viewed as an academic language ([Ellsworth 78] attributes the design of the P-machine to Nori et al and cites [Nori 74]). As Pascal has become production oriented, this emulation approach has been dropped for efficiency reasons.

In spite of the efficiency problems encountered by others, the abstract machine (the E-machine) approach incorporating an emulator is the most attractive for the new system proposed here. The entire purpose of this new system is academic, involving the teaching and learning of programming rather than the development of production programs. Speed of program execution will never be a primary concern. The E-machine and its emulator will require just one E-machine emulator program and then one compiler for each targeted programming language. As long as the compilers and the emulator are written in a standard, portable, high level language they will run with only minor modifications on virtually any computer.

In the next chapter, the E-machine's design and implementation will be covered. A complete specification is not given, because the E-machine is intended to have an open-ended design that allows later incorporation of new features that are deemed important and interesting. The specification is, however, sufficient for the design of an emulator and compilers for the E-machine.

### CHAPTER 5

#### THE E-MACHINE

and the company of the company of the company of the company of the company of

 $\mathcal{E}_{\mathbf{w},\mathbf{q}}\left(\mathbf{y},\mathbf{y},\mathbf{y},\mathbf{y}\right)=\mathcal{E}_{\mathbf{w}}\left(\mathbf{y},\mathbf{y},\mathbf{y}\right),\quad \mathcal{E}_{\mathbf{w}}\left(\mathbf{y},\mathbf{y},\mathbf{y},\mathbf{y},\mathbf{y}\right)=\mathcal{E}_{\mathbf{w}}\left(\mathbf{y},\mathbf{y},\mathbf{y},\mathbf{y}\right)$ 

The proposed dynamic display system will consist of various major parts. The Education Machine, or E-machine, will be one of the primary components. It will be a virtual machine (i.e., computer) with its own machine language, called E-code, and it will be responsible for executing the E-code translations of high level language (e.g., Pascal) programs. In addition to the E-machine there will be a user interface for user interaction with the system. There will also be a display interface that updates the screen displays. These two interfaces together can be thought of as an "operating system" with the E-machine as the "hardware". This chapter focuses on the design of the E-machine.

#### Design Considerations

 $\frac{1}{2} \left( \mathbf{q} \right) = \left( \mathbf{q} \right) = \left( \frac{1}{2} \right) \left( \mathbf{q} \right) = \left( \frac{1}{2} \right) \left( \mathbf{q} \right) = \left( \frac{1}{2} \right) \left( \mathbf{q} \right) = \left( \frac{1}{2} \right)$ 

 $\label{eq:2.1} \left\langle \rho_{\rm{eff}} \right\rangle = \left\langle \rho_{\rm{eff}} \right\rangle \left\langle \rho_{\rm{eff}} \right\rangle + \left\langle \sigma_{\rm{eff}} \right\rangle \left\langle \rho_{\rm{eff}} \right\rangle.$ 

计数据 医牙状病

... The part played by the E-machine in the proposed system is central to its design. The E-machine will operate as follows. It will first be loaded with a compiled E-code translation of a particular high level language source program. The E-machine will then wait for the user interface to signal it to execute a step, either forward or backward. Once this signal has been received, the E-machine will execute the segment of E-code that corresponds to the current statement in the high level language source program and then return control to the user interface. Following this, the display interface will note the changes that have occurred in the

E-machine's state and update the displays accordingly. Note that the E-machine does not interact directly with the user. All input to and output from the E-machine is handled through the user and display interfaces. The E-machine acts as if it were a dedicated microprocessor whose only purpose is to wait for a signal from "outside" and then execute its program based upon that signal. This definition of how the E-machine is to be used allows constraints to be placed upon its design that make the design process somewhat simpler. We have a problem to a contract and consideration of the construction

As already noted, the E-machine is a virtual machine. The concept of a virtual machine, discussed in the last chapter, is central to many computer science applications. Compilers and interpreters are the most common examples of systems designed around a virtual machine. The design of a virtual machine must take into account the purpose of the application. This helps to define and give structure and logic to the virtual machine. In the case of the E-machine, the purpose of the machine is to enable program execution dynamics of high level programming languages to be displayed easily by the dynamic display interface. This goal places some considerations upon the E-machine's design. Most importantly, the E-machine must: Alexandre and the Magnetic Property of the Second Property of the

1) Have structures for easy implementation of high level programming (2) language constructs; gas ignore themself of the source of distribution is

- 2) Incorporate a simple method for implementing functions, procedures, and parameters; With the Solid and Electric State and Solid Parameters, the
- Be able to execute either forward or backward.  $3)$

The driving force in the design of the E-machine is the requirement for backward, or reverse, execution. What does it mean for a machine to run backwards? What does it mean for a high level language program to execute backwards? As will be seen, these two questions have very similar and related answers, but they are not the same.

In a machine (virtual or real), the program counter, registers, main memory and other status information can all be thought of as variables that change as the machine executes instructions. These variables can be collectively thought of as the "state" of the machine. If one knows the current state of a machine, one knows everything necessary for properly carrying out the next instruction to achieve the proper next state. In most machines, however, the current state does not contain enough information to reset the machine to a prior state. That is, most machines do not keep track of their history of execution. However, the machine's history is precisely what must be accessed in order to execute backwards. How can this information be retained? The previous states must be recoverable. That is, given the present state of the machine, there must be a mechanism for changing this state to an arbitrary past state.

The brute force approach to solving this problem is to store each current state of the machine just before each new instruction is executed (all instructions change the state of a machine). Then, when the machine is to be restored to some prior state, all that has to be done is to load the machine with that state and the operation is done. With this method, the machine can be restored to an arbitrary prior state in one step.

The brute force method is unnecessarily powerful and also very inefficient. For example, this approach would require that all of main memory be stored with each state, even though at most one memory location would have changed from state to state as single instructions were executed. A better approach would be to have the machine save the minimal amount of information necessary to recover just the previous state from the current state in a given reversal step. The machine could then be restored to an arbitrary prior state by doing the reversal one state at a time until the desired prior state were obtained. For the purpose of the E-machine, this approach is sufficient.

Backing up one state at a time is a much simpler proposition than backing up to an arbitrary state in one step. Rather than storing the entire state of the machine at each step, it is only necessary to store the difference between the previous state and the current state. For example, suppose the instruction

and the first state of the second control of the state of the state of the state of the state of the state of the state of the state of the state of the state of the state of the state of the state of the state of the stat

and the control of the control of the control of the control of the control of the control of the control of the control of the control of the control of the control of the control of the control of the control of the cont

 $load 4, A$ 

loads the value 4 into the register A. No other registers would have been changed by executing this instruction, so the only changes to the state of the machine (in most computer models) would be to the value in A, the program counter, and perhaps some status information. Saving these changes rather than the entire state of the machine takes much less memory, and in a real computer, memory is a valuable commodity. Therefore the E-machine was designed with this method of backing up in mind. The mathematic state of the state of the state of

A natural question to ask at this point is whether it is possible to do even better: could the previous state be constructed directly from the
current state without relying on some saved portion of the execution history? The answer is no, because of one class of instructions: assignment instructions. An assignment instruction destroys the value in the register or memory location receiving the assignment; the value being destroyed must therefore be saved in order for backup to be possible.

One other aspect of the proposed dynamic display interface influenced the design of the E-machine. The dynamic display is meant to work with high level language programs. This led to an important observation: the E-machine actually has to be able to reverse only high level language statements in one reversal step, not each individual low level E-code instruction involved in the translation of some high level language statement. In particular, the state of the E-machine has to be restored to the state it was in prior to the execution of the group of E-code instructions that are the translation of the corresponding high level language statement.

This observation led to further efficiencies in the design of the E-machine and to the incorporation of two classes of E-machine code instructions, critical and noncritical. As will be explained further later, an E-machine instruction is classified as critical if it destroys information essential to backing up through a high level language statement; it is classified as noncritical otherwise. In the translation of a high level language statement into E-code, a number of E-machine instructions will be used only for dealing with intermediate values. For example, in a high level language arithmetic assignment statement, a number of intermediate values are likely to be needed in computing the arithmetic value on the right side of the assignment statement before this

value can be assigned to the variable on the left. However, the only value that needs to be restored as far as the high level programming language is concerned upon backing up through this assignment statement is the original value of the variable on the left. The intermediate values computed by various E-code instructions are of no consequence. Hence, such instructions can be classified as noncritical and their effects ignored for backup purposes.

A particular E-code instruction can be classified as either critical or noncritical in different circumstances. Different high level languages will often have quite different statement sets, and what needs to be remembered for backup purposes may differ substantially from one language to another. It will be the responsibility of the compilers for each high level language to produce the correct E-code (involving critical and noncritical instructions) for allowing backup.

### E-machine System Overview

With these considerations for backing up in mind it is now possible to describe the architecture of the E-machine in more detail. Figure 8 depicts the logical structure of the E-machine. After some deliberation, a stack-based architecture was chosen over other possibilities for its inherent simplicity. As can be seen, however, there are a number of components not found in real stack-based computers.

 $30<sup>°</sup>$ 

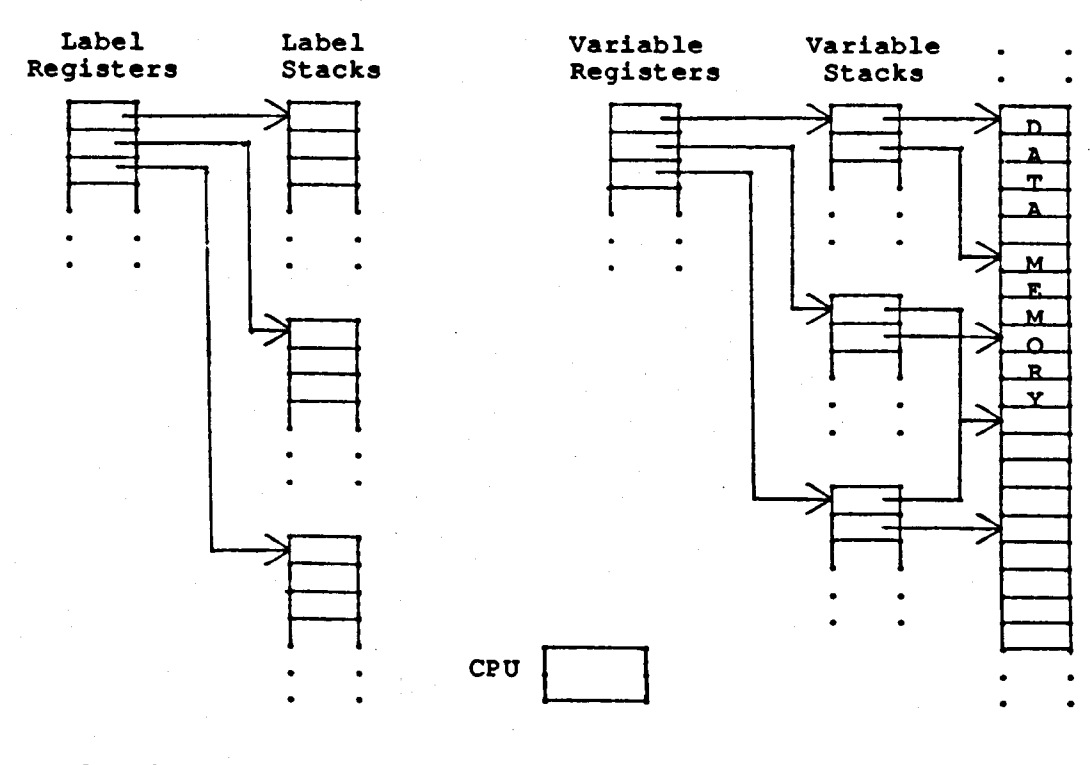

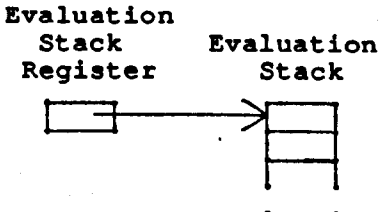

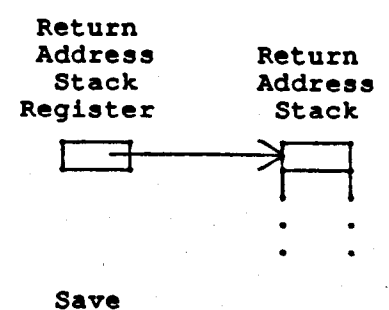

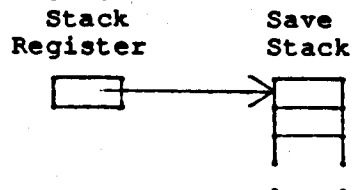

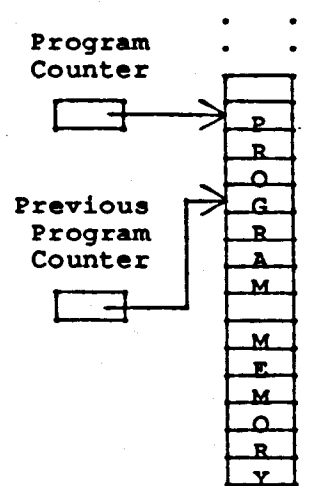

Figure 8 The E-machine

Program memory will contain the E-code program currently being executed by the E-machine. The program counter will contain the address in program memory of the current E-code instruction to be executed. The 全身一天 previous program counter, needed for backup purposes, will contain the  $\sim$  sec.  $\sim$ address in program memory of the most recently executed E-code instruction. The line number register will contain the line number of the high level language program statement corresponding to the group of E-code instructions currently being executed. The line number will be needed by the dynamic display interface to highlight the current high level source program line being executed.

The variable registers are an unbounded number of registers that will  $1.2 + 8$  $\mathcal{D}$  . be assigned to source program variables, constants, and parameters during compilation from the source program into E-code. Each identifier name all ethical  $\sim 10^{-11}$ representing memory in the source program will be assigned one variable register in the E-machine. As one can see in Figure 8, the variable registers only contain pointers to individual variable stacks, which in turn contain pointers into data memory, where the actual variable values are stored. The reason for this complex arrangement will become clearer as variables are discussed more thoroughly below.

The label registers are another unique component of the E-machine required for backup. There are also an unbounded number of these registers and, as described later, they are used to keep track of E-code label instructions in an E-code program for backup purposes. Each E-code label statement will be assigned a unique label register at compile time. A label register, in turn, points to a label stack that essentially maintains a history of previous instructions that caused a branch to this label.

u koloniako

بالروماء فليراج فالمرار

 $32<sub>2</sub>$ 

The index register is found in real computers and serves the same purpose in the E-machine. Under normal circumstances, the data in a variable is accessed through the appropriate variable register. However, in the case of high level data structures, such as arrays and records, the address of an individual data value is not at the memory location directly accessible through a variable register. Rather, it is stored at a location offset from this memory location. When necessary, an offset value can be placed in the index register and the E-machine can then access the proper memory location as required (by an addressing mode called registerindexed).

The evaluation stack pointer is also found in real computers. The evaluation stack pointer keeps track of the top of the evaluation stack. The evaluation stack is where the results of all arithmetic and logical operations and assignments are maintained. For example, in an arithmetic operation, the operands are pushed onto the stack and the operation is then performed on them. The operands are consumed by the operation and the result is pushed onto the top of the stack. Assignments are performed by popping the top value of the evaluation stack and placing it into a variable. The advantages of a stack architecture are well known; several popular computers use this design.

The return address stack pointer is a mechanism for implementing procedure and function calls. When a call is made to an E-machine subroutine, the program counter plus one is pushed onto the return address stack. Then, when the E-machine executes a return from subroutine instruction, all it has to do is load the program counter with the top of the return address stack.

The save stack pointer is used to store information required for backup, which would otherwise be lost. Whenever some critical information (as determined by the execution of a critical instruction) is about to be destroyed, the required information is pushed onto the save stack. This ensures that when backing up, the instruction that most recently destroyed some critical information can be reversed by retrieving that critical information from the top of the save stack.

Finally, data memory represents the usual random access memory found on real computers, but in the E-machine it is only used for holding data values. In real machines, a similar situation exists in some systems which provide for separate code and data segments in memory. On the E-machine, there is no bound to the available memory (or any of the stack memory). Implementations on real computers will naturally enforce some bounds, but for the academic (small program) environment envisioned for this system, no practical problems are expected to be encountered due to limited memory.

E-machine Instruction Set

The E-machine's instruction set is a quite small but complete set of instructions; these instructions allow an E-code program to access data easily and simply. All arithmetic, logical, and assignment operations occur on the evaluation stack. Data is stored and recalled using the variable registers. All operations for backing up occur with a minimum of information from the E-code program in question (in general, all the E-code program has to do is use the correct form of the instruction--critical or noncritical--to ensure that backing up can occur correctly).

Addressing Modes

In this section, the various addressing modes available to the E-machine instruction set are given.

variable mode  $- V#$  :

# variable register  $# \rightarrow$  top of variable stack  $\rightarrow$  data

This mode accesses the data at the memory location given in the top element of the variable stack pointed to by variable register #.

constant mode  $-$  # :

# म्मि

This mode is often called the *immediate mode* in other architectures; # is itself the integer, real, boolean, character, or address constant operand required in the instruction. Also, there are some defined constants. INTEGER, REAL, BOOLEAN, CHARACTER, and ADDRESS are the size in bytes of an integer, real, boolean, character, and address variable, respectively.

register mode  $- R#$ :

### variable register  $\sharp$   $\rightarrow$  top of variable stack

This mode accesses the address at the top of the variable stack pointed to by variable register #. This address is the location in data memory of the current instance of variable #.

register indirect - R#+IR :

## variable register #  $\rightarrow$  top of variable stack + IR  $\rightarrow$  data

This mode accesses the data at the memory location at the top of the variable stack pointed to by the variable register # plus the offset stored in the index register. This is the addressing method used to access array elements, record items, and elements of other high level data structures.

variable indirect - V#+IR :

# $\boxed{\mathtt{variable\ register\#}}$  + top of variable stack +  $\boxed{\text{memory location} + \text{IR}}$   $\rightarrow$  data

This mode accesses the data at the memory location stored at the memory location at the top of the variable stack pointed to by variable register # plus the offset stored in the index register. This is the method used to implement high level language pointer variables.

Index Register - IR :

# $\lceil TR \rceil$

This mode accesses the value in the index register directly. This is the only register which acts like a standard, normal machines. It should only be used in conjunction with the indirect addressing modes above.

and the second property of

. The state theory of the compact state  $\frac{1}{2}$  , and the state of  $\frac{1}{2}$ 

**State of the Company of Company** 

しょうがい アール

 $\sim 10^{10}$  km s  $^{-1}$ 

2. 医鼻骨下部麻醉 2. 2. 2. 2. 2. 2. 2. 2. 2.

# Instruction Set and the set

This section lists all of the instructions in the instruction set of the E-machine. The argument ADDR refers to any addressing mode listed in the last section. The argument TYPE refers to any of the data types integer, real, boolean, char, and address; most instructions require that the type of data being operated upon be specified. The # refers to an integer constant. This differs from the constant mode described above in in Louis that this # is used only to specify the number of an E-code label or an Emachine variable register. The MODE argument determines whether the instruction is to be treated as critical or noncritical. The exact method for replacing the ADDR, TYPE, and MODE designators is unspecified and will be left up to the designer of the E-machine emulator. Backing up through a noncritical instruction often still requires that something be pushed onto the evaluation stack to keep the stack of the proper size; in such cases an in a Brasil 医大黄 计自动量数 人名日本 arbitrary dummy value is used) a second and the second second second

大きく 1970 push ADDR, TYPE : www.

> بالمحر Forward:

> > Pushes the value in ADDR onto the evaluation stack.

 $\label{eq:3.1} \mathcal{F} \overset{\pi}{\triangleq} \Sigma_{\mathcal{F}} \mathcal{F} \otimes \mathcal{Z} = \mathcal{E} \otimes_{\mathcal{F}} \mathcal{F} \otimes \mathcal{F} \otimes \mathcal{F} \otimes \mathcal{F} \otimes \mathcal{F} \otimes \mathcal{F} \otimes \mathcal{F}$ 

Backward:

Pops the top value of the evaluation stack and stores it in ADDR.

pop MODE, ADDR, TYPE :

Forward-Critical:

Pushes the value in ADDR onto the save stack and then pops the top value of the evaluation and stores it in ADDR.

 $\mathcal{L}_{\text{max}}$  ,  $\mathcal{L}_{\text{max}}$ 

的复数医学的 化光谱 医无线性 医单纯的 医原子

and the company of the

医血管下腺炎 医心包结 医中央性神经

Forward-Noncritical :

Pops the top value of the evaluation stack and stores it in ADDR.

Backward-Critical: Western March

Pushes the value in ADDR onto the evaluation stack and then pops the top value of the save stack and places it in ADDR.

Backward-Noncritical :

Pushes the value in ADDR onto the evaluation stack.

add MODE, TYPE :

Forward-Critical :

Pops the top two values of the evaluation stack, pushes them onto the save stack, and then pushes their sum onto the evaluation stack.

Forward-Noncritical:

Pops the top two values of the evaluation stack and pushes their sum onto the evaluation stack.

Backward-Critical :

Pops the top value of the evaluation stack and discards the value. Pops the top two elements of the save stack and pushes them onto the evaluation stack.

Backward-Noncritical :

Pushes a 0 onto the evaluation stack.

#### sub MODE, TYPE :

Forward-Critical :

Pops the top two values of the evaluation stack, pushes the two values onto the save stack, and then pushes the bottom value minus the top value onto the evaluation stack.

Forward-Noncritical:

Pops the top two values of the evaluation stack, and pushes the bottom value minus the top value onto the evaluation stack.

Backward-Critical :

Pops the top value of the evaluation stack and discards it. Pops the top two values of the save stack and pushes them onto the. evaluation stack.

化高聚酯 医牙间的

#### Backward-Noncritical:

Pushes a 0 onto the evaluation stack.

Forward-Critical :

Pops the top two values of the evaluation stack, pushes the two values onto the save stack, and then pushes their product onto the evaluation stack.

Forward-Noncritical :

Pops the top two values of the evaluation stack and pushes their product onto the evaluation stack.

Backward-Critical :

Pops the top value of the evaluation stack and discards it. Pops the top two values of the save stack and pushes them onto the evaluation stack.

Backward-Noncritical :

Pushes a 0 onto the evaluation stack.

div MODE, TYPE :

Forward-Critical:

Pops the top two values of the evaluation stack, pushes the two values onto the save stack, and pushes the bottom value divided by the top value onto the evaluation stack.

#### Forward-Noncritical:

Pops the top two values of the evaluation stack and pushes the bottom value divided by the top value onto the evaluation stack.

Backward-Critical :

Pops the top value of the evaluation stack and discards it. Pops the top two values of the save stack and pushes them onto the evaluation stack.

Backward-Noncritical:

Pushes a 0 onto the evaluation stack.

neg TYPE :

Forward:

Pops the top of the evaluation stack and pushes the negation of that value onto the evaluation stack.

Backward:

Pops the top of the evaluation stack and pushes the negation of that value onto the evaluation stack.

mod MODE, TYPE :

Forward-Critical :

Pops the top two values of the evaluation stack, pushes the two values onto the save stack, and then pushes the bottom value modulo the top value onto the evaluation stack.

Forward-Noncritical :

Pops the top two values of the evaluation stack and pushes the bottom value modulo the top value onto the evaluation stack.

Backward-Critical :

Pops the top value of the evaluation stack and discards it. Pops the top two values of the save stack and pushes them onto the evaluation stack.

Backward-Noncritical: With a series of the series of the problem of the

in Kigara da wasan ƙ

Sample Contractor

Pushs a 0 onto the evaluation stack.

 $\label{eq:1} \frac{d}{d\omega}\left(\lambda_{1}^{(1)}\right)^{2}\left(\lambda_{2}^{(2)}\right)^{2}$ 

 $line #:$ 

Forward : The Commission

Loads the line number register with #, then the machine returns control to the dynamic interface and enters a wait state.

and the parties.

医粘膜 医大原子 计通信程序 医电子运动器

n willing a co

国際 オーモン アート・ラクタ

Backward:

Loads the line number register with #, then the machine returns control to the dynamic interface and enters a wait state.

1999年1月1日,1999年1月1日,中国国家发展了1999年1月1日,1999年1月1日,1999年1月1日,1999年1月1日,1999年1月1日,199

cast TYPE, TYPE :

Forward:

Pops the top value of the evaluation stack, transforms the value from the first TYPE to the second, then pushes the value onto the evaluation stack.

Backward:

Pops the top value of the evaluation stack, transforms the value from the second TYPE to the first, then pushes the value onto the evaluation stack. Constant Constant  $\mathcal{C}_{\infty}^{(1)}(\mathcal{A})=\frac{1}{4\pi}\mathcal{C}_{\infty}$ 

**STORY AND A REPORT OF LITTLE CONTROL** 

 $\mathcal{O}(\mathcal{A})$  , where  $\mathcal{O}(\mathcal{A})$  and  $\mathcal{O}(\mathcal{A})$ 

 $\Delta \sim 10^{-11}$ CMP MODE, TYPE : The company of the state

Present with cone Forward-Critical:

Pops the top two values of the evaluation stack, pushes the two values onto the save stack, compares the bottom value with the top value and then pushes the result of the comparison onto the evaluation stack (i.e., one of LESS, EQ, and GREATER is pushed).

Forward-Noncritical: Western

Pops the top two values of the evaluation stack, compares the bottom value with the top value and then pushes the result of the comparison onto the evaluation stack (i.e., one of LESS, EQ, and GREATER is pushed).

Backward-Critical:

Pops the top value of the evaluation stack and discards it. Pops the top two values of the save stack and pushes them onto the evaluation stack.

#### Backward-Noncritical :

Pops the top value of the evaluation stack and discards it. Pushes two 0's onto the evaluation stack.

 $\label{eq:2.1} \mathcal{F}(\mathbf{r}_1,\mathbf{r}_2) = \mathcal{F}(\mathbf{r}_1,\mathbf{r}_2) = \frac{1}{2} \sum_{i=1}^2 \mathcal{F}_i$ 

 $\sigma_{\rm T}$  ,  $\sigma_{\rm T}$ 

 $\frac{1}{2} \frac{d^2}{dx^2} \frac{d^2}{dx^2} = 1$ 

 $\mathcal{A}_\text{max}$  , where  $\mathcal{A}_\text{max}$  is a set of the set of

有序 医细胞

 $label$  MODE,  $#:$ 

#### Forward-Critical :

Pushes the previous program counter onto the stack pointed to by label register #.

# Forward-Noncritical: No operation.

Backward-Critical :

Pops the top value of the stack pointed to by label register # and places it in the program counter.

#### Backward-Noncritical:

No operation.

 $br$  #:

Forward:

Load the program counter with the address of the label # instruction. The first state of the state standing against an

Backward:

No operation.

beql, bneql, bless, bleql, bgtr, bgeql MODE, #:

Forward-Critical:

Pops the top value of the evaluation stack and pushes it onto the save stack. If the value satisfies the conditional on the branch, load the program counter with the address of the label # instruction.

Forward-Noncritical :

Pops the top value of the evaluation stack. If the value satisfies the conditional on the branch, loads the program counter with the address of the label # instruction.

Backward-Critical:

Pops the top value of the save stack and pushes it onto the evaluation stack.

Backward-Noncritical :

Pushes EQUAL onto the evaluation stack.

 $\label{eq:3.1} \mathcal{B}=\{\mathcal{L}_{\mathbf{a}}^{(1)}\times\mathcal{L}_{\mathbf{a}}^{(2)}\times\mathcal{L}_{\mathbf{a}}^{(3)}\times\mathcal{L}_{\mathbf{a}}^{(4)}\times\mathcal{L}_{\mathbf{a}}^{(5)}\times\mathcal{L}_{\mathbf{a}}^{(6)}\times\mathcal{L}_{\mathbf{a}}^{(7)}\times\mathcal{L}_{\mathbf{a}}^{(8)}\times\mathcal{L}_{\mathbf{a}}^{(8)}\times\mathcal{L}_{\mathbf{a}}^{(8)}\times\mathcal{L}_{\mathbf{a}}^{(8)}\times\mathcal{L}_{$ 

**Specialist Constitution Service** 

 $call$  #:

Forward:

Pushes the current program counter onto the return address stack, then loads the address of the label # instruction into the program counter.

And the state of the Common State of the Common State and the Backward: No operation. The contract of

return :

アプリティー しょたね プリアーショ Forward:

Pops the top value of the return address stack and loads it into the program counter.

 $\mathcal{F}^{\mathcal{F}}(\mathcal{F})=\mathcal{F}^{\mathcal{F}}(\mathcal{F}^{\mathcal{F}}(\mathcal{F}^{\mathcal{F}}))=\mathfrak{sp}^{\mathcal{F}}$ 

Backward:

No operation.

#### alloc  $#:$

Derward-Critical:

Pops the top value of the evaluation stack, pushes the value onto the save stack, pushes the address of a chunk of free memory of that size onto the variable stack pointed to by variable register  $\mathbb{R} \times \mathbb{R}$  $\Delta \mathbf{r}$  and

Forward-Noncritical :

Pops the top value of the evaluation stack, pushes the address of a chunk of free memory of that size onto the variable stack pointed to by variable register #.

Backward-Critical:

Pops the top value of the variable stack pointed to by variable register # and frees the memory allocated, pops the top value of the save stack and pushes it onto the evaluation stack.

Backward-Noncritical :

Pops the top value of the variable stack pointed to by variable register # and frees the memory allocated. Pushes a 0 onto the evaluation stack.

 $link$ #:

Forward:

Pops the top value of the evaluation stack and pushes it onto the variable stack pointed to by variable reqister #.

Backward:

Pops the top value of the variable stack pointed to by variable register # and pushes it onto the evaluation stack.

**Robert Ave** 

unlink  $\#$  and the set of the set of the set of the set of the set of the set of the set of the set of the set of the set of the set of the set of the set of the set of the set of the set of the set of the set of the set المنافها والوالي المتواطن and the state of the state of the State of

and a good

Forward:

Pops the top value of the variable stack pointed to by variable register # and pushes it onto the save stack.

Backward:

アカリー アカラー みつみ しょう

Pops the top value of the save stack and pushes it onto the variable stack pointed to by variable register #.

# Source Program Variable Representation in E-machine Code

Understanding how the E-machine provides for the implementation of high level source language variables is vital to understanding the operation of the E-machine, especially in backing up. (In this context, the term variable refers to any identifier in the source program that requires memory, such as variables, constants, and parameters.) First, a compiler that generates E-code translations of, say, Pascal programs assigns each variable in the Pascal program a unique E-machine variable register. This is done statically at compile time, so that every variable is associated with a unique variable register for the duration of program execution, regardless of whether that variable is currently active or not. The variable register for a variable does not contain the value of the variable. Rather, it contains a pointer to a unique variable stack for that variable (look at Figure 8 again). Since each variable register is really only a pointer, it will be the same size regardless of whether the variable is a simple variable or, for example, an array.

The variable stack pointed to by a variable register also does not contain the value of the variable. In this case, each element of the

variable stack is itself a pointer to the actual variable value in data memory. The stack is necessary because a particular variable may have multiple associated instances. Consider the case of a variable A that is local to a recursive Pascal procedure. Each new recursive call to that procedure would require that a new data memory location be set aside for new instance of A. A's variable register would point to A's variable stack, and the top of A's variable stack would point to the value of the current instance of A in data memory. The second stack element would point to the previous instance of A in data memory, and so on. Most variables are not in recursive procedures and thus will only have at most one instance during program execution. In such cases, the variable register would point to a variable stack that is just one element deep. The case for a variable A with just a single instance is illustrated in Figure 9. Figure 10 shows the situation of a variable A having three instance as the result of three recursive calls to a procedure.

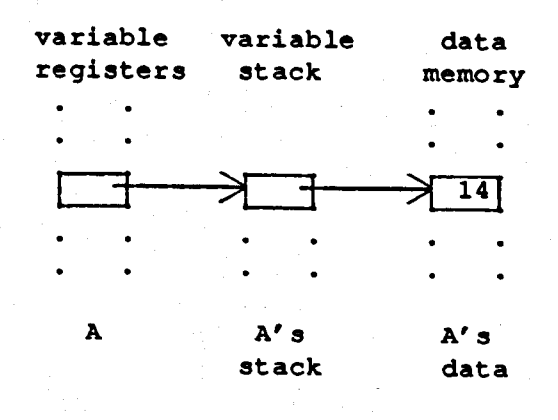

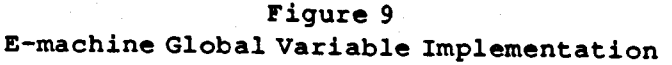

Whenever a procedure or function exits, the compiled E-code will ensure that local variable instances are properly removed from data memory by simply causing the top of the variable stacks to be popped for each affected variable. If a variable is totally deactivated as a result, its variable register will simply point to an empty variable stack.

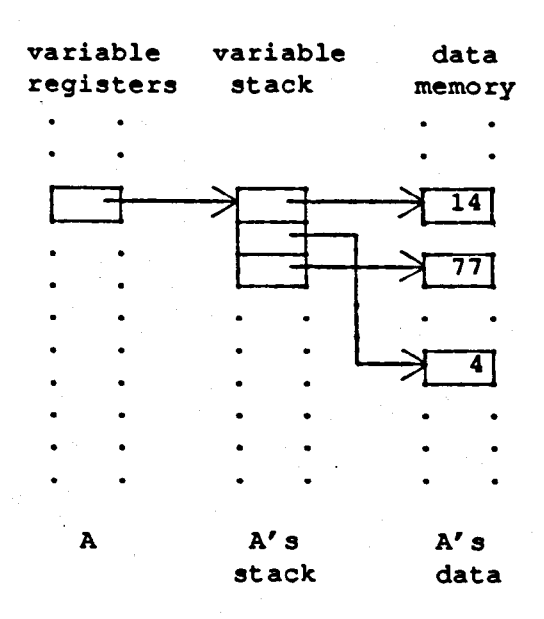

Figure 10 E-machine Recursive Variable Implementation

Notice that arrays and records can be handled in the usual fashion, using offsets (in the index register) from the first location for the variable in data memory to arrive at individual elements.

#### The Save Stack

To see how backing up is accomplished with this method of representing variables, the role of the save stack must be explained. The first thing to consider is the kinds of information associated with a variable. There are two kinds: the location of the variable's memory and the data in the variable's memory location. Both are subject to destruction or loss during normal program execution. It is easier to see how the second type of information, the data, can be destroyed. Whenever an assignment is made into a variable, the old data in the variable's memory location is destroyed. Therefore, in order to restore the E-machine's state to the state prior to the assignment, it is necessary to save the old data. This is done on the save stack. Upon backing up, the old variable value can then be restored by retrieving it from the save stack.

Now consider the case of a memory location. Recall that the data memory location of a variable is kept in the stack corresponding to that variable. In the case, say, of a Pascal global variable, the single stack element for that variable continues to point to the proper data memory location for that variable throughout the execution of the program. In the case of a variable (again, this refers to both local variables and parameters) in a procedure or function, however, the data memory location, and hence the pointer to this location on the variable stack, may change with each call. That is, each time a call to the procedure or function is made, a different data memory location may be allocated for the value of the variable and pushed onto the top of that variable's stack; upon return from the procedure or function, that address will be popped off the variable's stack as the variable is deallocated. At this point, information critical to backup would be lost if the address popped off were not saved in some 179 P. びになってい せいようしょうし way.  $\label{eq:2} \mathcal{L}=\mathcal{L}(\mathcal{L}+\mathcal{L}+\mathcal{L}+\mathcal{L})$ 

The control of the company

This is where the save stack comes in. Whenever any information is about to be lost in one of the above fashions, the information instead is pushed onto the save stack. Figure 11 shows the initial variable register, variable stack, and data memory location for a variable X. Also included is the save stack.

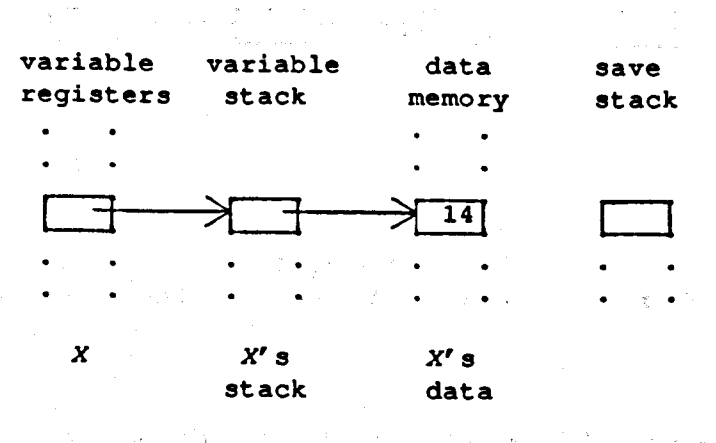

Figure 11 Variable and Save Stack for a Variable X

where the property of an interval of the control of the second control of

使强烈地 赛季男人 医白色素 医施里尔氏试验检血管增生法 人名英雷

the first state of a strong for the state of

 $\mathcal{L}(\mathbf{r})$  and  $\mathcal{L}(\mathbf{r})$  are the set of the set of  $\mathcal{L}(\mathbf{r})$ 

a Program

Notice that the save stack is empty now. (Technically, this situation could not arise since X has a value at this point, and therefore at some point in the past must have had an assignment statement performed upon it which would have required the old value to be pushed onto the save stack. For purposes of this example, we will ignore this fact.) Now, let's perform an assignment operation: 医阿尔德氏征 经公司的 化苯甲基苯基甲基苯甲基甲基苯基苯基苯基苯基苯基

$$
X = 27
$$

The effect this will have upon the E-machine's structures is shown in Figure 12. Notice that the top of the save stack now contains the old value of X and that the new value of X is stored in the old memory location. In this case, the information which would have been destroyed was the data, not the memory location.

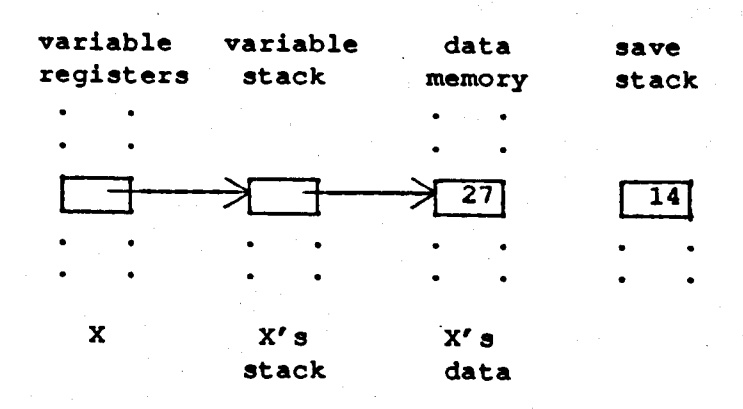

Figure 12 Variable and Save Stack After Assignment to X

In order to back up at this point, all that would be necessary would be to pop the top of the save stack and place the popped value into the memory location pointed to by the top of X's variable stack. This procedure allows any assignment to be reversed.

Preparing for the reverse execution of statements that lose location information is somewhat more involved. To understand this task better, recall from the previous section how the E-machine architecture provides for the implementation of high level language variables (remember, too, that the term variable is used here to stand for any high level language identifier requiring memory, such as actual variables, parameters, and constants). Each variable has a permanently assigned variable register. Each variable register points to a unique, associated variable stack.

Each element of the variable stack is a pointer to an instance of the variable value in data memory; the top of the variable stack points to the current, active instance of the variable.  $\label{eq:2.1} \left\langle \left\langle \mathbf{1} \right\rangle \right\rangle \left\langle \mathbf{1} \right\rangle = \left\langle \left\langle \mathbf{1} \right\rangle \right\rangle \left\langle \mathbf{1} \right\rangle \left\langle \mathbf{1} \right\rangle = \left\langle \mathbf{1} \right\rangle \left\langle \mathbf{1} \right\rangle \left\langle \mathbf{1} \right\rangle \left\langle \mathbf{1} \right\rangle$ 

Thus, since the location of a variable's assigned variable register remains constant throughout program execution, and this variable register always points to the current top element of the associated variable stack, the only location information that can be lost during normal forward execution is the location of a variable's value in data memory as a procedure or function is exited (i.e., the value on top of the variable stack for the variable). Thus, upon exit of a procedure or function, when the values of local variables (including parameters and constants) and their locations in data memory are normally lost, the locations of these variables, must be saved on the save stack. When backing up through a procedure or function call, (i.e. executing the procedure or function in reverse), the original locations of the local variables in data memory can be restored to the top of their respective variable stacks from the save  $\label{eq:2} \mathcal{F}(\mathcal{Q}) = \mathcal{R} \left( \begin{array}{ccc} \mathcal{Q}_{\mathcal{Q}} & \mathcal{Q}_{\mathcal{Q}} & \mathcal{Q}_{\mathcal{Q}} & \mathcal{Q}_{\mathcal{Q}} \\ \mathcal{Q}_{\mathcal{Q}} & \mathcal{Q}_{\mathcal{Q}} & \mathcal{Q}_{\mathcal{Q}} & \mathcal{Q}_{\mathcal{Q}} \end{array} \right) \mathcal{Q}_{\mathcal{Q}} = \mathcal{Q}_{\mathcal{Q}} \left( \begin{array}{ccc} \mathcal{Q}_{\mathcal{Q}} & \mathcal{Q}_{\mathcal{Q}} & \mathcal{Q}_{\mathcal{Q}}$ stack.

How can one be certain that the original variable values will be in the restored locations upon backing up? Consider how a value in data memory is changed. The only way this can happen is through an assignment operation. But earlier in this chapter, a mechanism was introduced that allowed an assignment instruction to be reversed. Therefore, even though a memory location may have been assigned numerous different values since the procedure exited, as backing up occurs, that memory location will have been reset to the required value by the time the procedure is encountered in reverse.

Consider the example Pascal program fragment in Figure 13. It consists of a header definition for procedure something with one value parameter; there are three calls to that procedure from another routine. The lines labeled 0, 1, 2, and 3 have corresponding sections in Figure 14. Figure 14 contains the variable structures and the save stack that correspond to each of the procedure calls in Figure 13. The section labeled 0 in Figure 14 refers to the state of the structures before any procedure call has been executed. Notice that the save stack is empty, and notice too that the variable stack for P is also empty.

# Procedure something  $(P : integer)$ ;

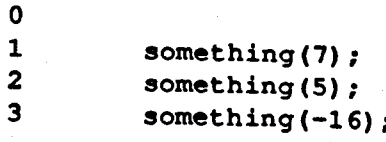

# Figure 13 A Pascal Procedure Fragment something

Now let's examine line 1 in Figure 13. This is the first call to procedure something. Notice that during the call, P's stack in section 1 of Figure 14 now has a value, 1, which is a location in data memory. Notice also that the data memory location which this points to (data memory location 1) contains the value of the parameter which was passed to something. During this call, any references to P are referring to the data memory location that is pointed by the top of P's variable stack.

人名英意兰 化二氯化铝

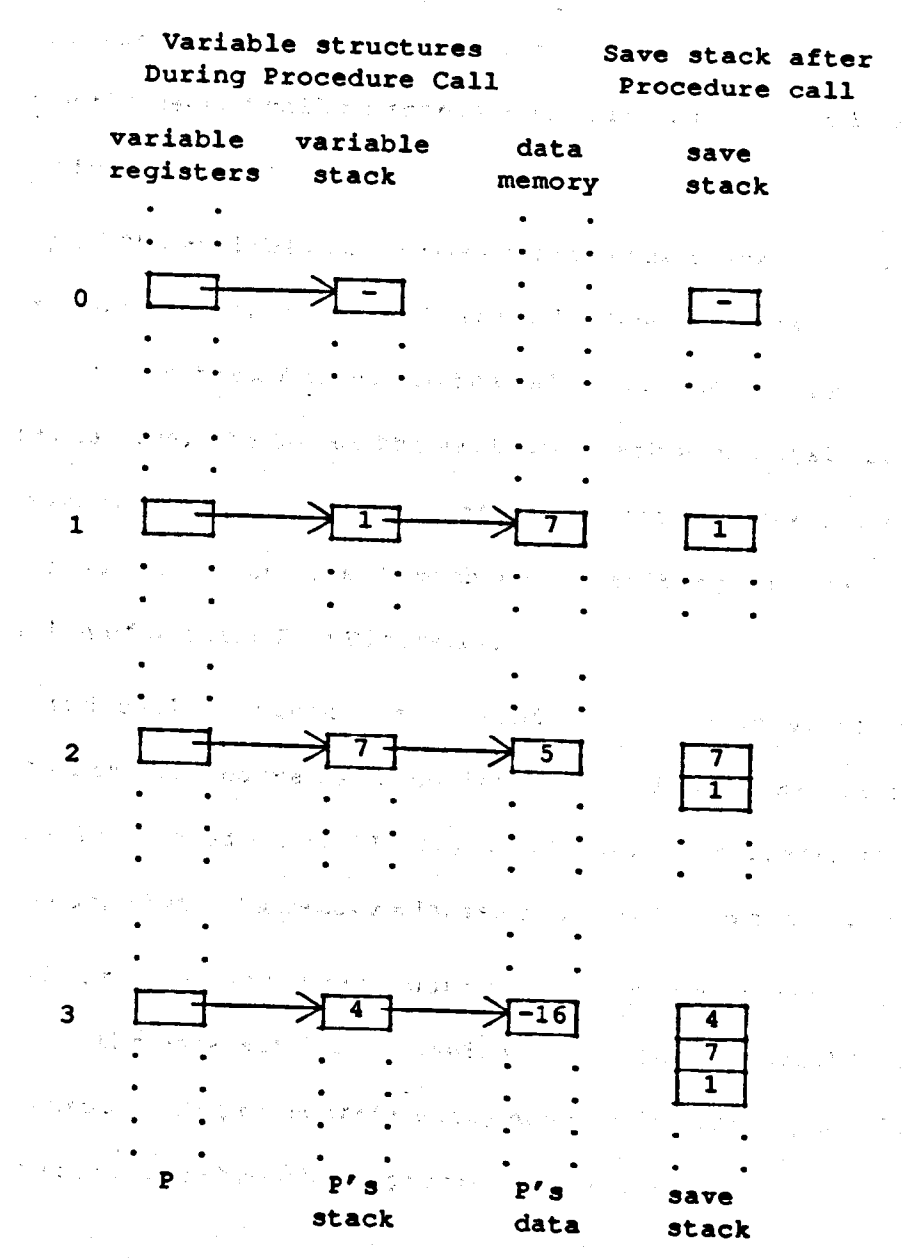

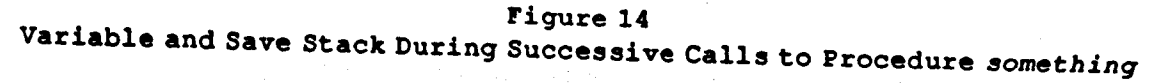

The save stack in section 1 of Figure 14 shows the state of the stack after procedure something finishes executing for the first time. Notice that it now has the value 1 on top. This is because when the procedure exited, the data memory location to which P was pointing would have been

lost, so it was saved by the E-machine on the top of the save stack. Consider now the second call to something in line 2 of Figure 13 and compare it with section 2 in Figure 14. The company of the second of the state of the state of the state of the state of the state of the state of the state of the state of the state of the state of the state of the state of the s

The top of P's variable stack now contains the value 7, which points to data memory location 7, which contains a 5. Now any references to P will refer to memory location 7 (i.e., to the value 5). When procedure something is exited this time, the top of the variable stack would again be lost if it were not saved. Thus, the 7 on top of the variable stack for P is pushed onto the save stack by the E-machine, resulting in the save stack configuration of section 2 in Figure 14.

The third call to procedure something follows in exactly the same manner. When the procedure is executing, the variable P refers to the data memory location contained on the top of P's variable stack, and when the procedure ends, that data memory address is pushed onto the save stack.

Reversing through these procedure calls simply consists of popping the addresses off the save stack and pushing them onto P's variable stack when reversing through the procedure's exit, and popping the top of P's variable stack when reversing through the procedure's entrance.

# $\mathbb{E}[\mathbf{u}^{(1)}_{\mathbf{u}}\mathbf{A}\mathbf{v}^{\dagger}_{\mathbf{u}}\mathbf{v}^{\dagger}_{\mathbf{u}}\mathbf{v}^{\dagger}_{\mathbf{u}}\mathbf{v}^{\dagger}_{\mathbf{u}}\mathbf{v}^{\dagger}_{\mathbf{u}}\mathbf{v}^{\dagger}_{\mathbf{u}}\mathbf{v}^{\dagger}_{\mathbf{u}}\mathbf{v}^{\dagger}_{\mathbf{u}}\mathbf{v}^{\dagger}_{\mathbf{u}}\mathbf{v}^{\dagger}_{\mathbf{u}}\mathbf{v}^{\dagger}_{\mathbf{u}}\mathbf{v$ The Label Registers

ในประเทศไทย พระราชการณ์ที่จัดเป็นประเทศ (พ.ศ. 2014) ที่เป็นหรือ (พ.ศ. 2015) เพราะอีกที่ การตัว เป็นประเทศ (พ.ศ

a the form of the potential

1. 1. 1. 1. 1. 1. 1. 1.

companies and for the companies of the companies of the Execution in a program is not a simple, linear affair. There are 网络上山 网络一种红色的 branches, calls to subroutines, returns from subroutines, and other nonsequential types of instructions that add complexity to the problem of 法行军的 backing up. We have seen how to reverse many E-machine instructions by

 $~\degree$ 51

utilizing the save stack. What we haven't yet determined is how to reset the current program counter so that it points to the proper previous instruction. If the current instruction was arrived at from some instruction other than the immediately preceding instruction (e.g., via a branch instruction) there must be some method available for recovering the line number of the instruction branched from.

For example, Figure 15 gives a simple E-code program (for clarity, variables are referred to by name rather than their variable registers, and addressing modes, data types, and critical and noncritical designators have been omitted). The program does the following: I's value is pushed onto the evaluation stack followed by J's value. The cmp instruction of line 3 then compares the top two stack values, consuming these values, and pushing the result of the comparison onto the stack. Notice line 4; if the top of stack value denotes "equal", a branch must be made to the label 1. instruction, which is in line 7 (that is, the current program counter must be set to 7). Otherwise execution proceeds sequentially through lines 5 and 6 until line 7 is reached.

The label instruction of line 7 is the interesting instruction in this case. As seen, depending on the values of I and J, the instruction executed just previous to line 7 could have been either line 4 or 6. How can it be determined for backing up which one really did precede line 7?

The brute force method of solving this problem is simple but very inefficient. If, at each step, the current program counter is stored on a stack, all that is needed to restore the current program counter upon backing up is to replace its value with the top of stack value. This method

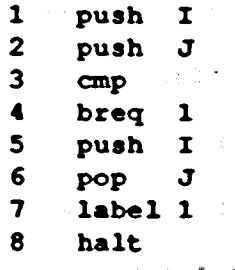

### Figure 15 Simple E-code Program With a Branch

will work, but it is inefficient for the following reason. Most instructions in a program have only one possible previous instruction, the one that directly precedes it in the program. In the example of Figure 15, only line 7 has more than one possible previous instruction. All of the other instructions have only one. A more elegant and efficient method to solving this problem, then, is to identify the instructions with more than one possible previous instruction (referred to hereinafter as "branch points") and only save the previous program counter when one of these instructions is executed in the forward direction. In order to do this, branch point instructions must be identifiable.

How can branch points be identified by the E-machine as it executes an E-code program? The characteristics of a branch point are easy to categorize. A branch point is any instruction that can be executed in some order other than sequentially from the instruction immediately preceding it. Most such instructions can be readily identified: since both branch and call instructions require a label as one of their arguments, any instruction that is a branch point because of a branch or call must be an E-code label instruction. This leaves one class of branch points still unidentified, those arrived at by a return from a procedure or function.

The return instruction does not--and indeed cannot--have a label as an argument; instead, control must be returned to the instruction immediately following the call that invoked the procedure or function (the utility of a procedure or function lies in the fact that it can be called from anywhere and, after execution, will return to the instruction immediately after the call). All the series have the second  $\mathcal{L}_{\text{max}}$  and the first state  $\mathcal{L}_{\text{max}}$  . The state アール カランド・バーム

From the above discussion, it is clear that each E-code instruction "that immediately follows a procedure or function call is a branch point. However, examining an arbitrary E-code instruction in isolation does not allow one to determine whether the previous instruction was a call. Thus, some sort of mechanism must be employed to mark such an instruction as a branch point at compile time. Since all branch points except those arrived at by a return are E-code label instructions in any case, the same technique can be employed to branch points arrived at by a return. The compiler can simply be designed to generate an E-code label instruction immediately following each procedure or function call. the companies of the companies of the

This technique ensures that all branch points are E-code label instructions. Thus, for successful backup, when the E-machine executes a label instruction in the forward direction, it must save the previous program counter value in some fashion. Recall that in the E-machine, the previous program counter is always maintained in the register by that name. Every time the current program counter is changed, its old value is first placed into the previous program counter. (Notice that this structure is not a stack. Only one value is stored at any one time in the previous program counter.)

In order to save the previous program counter for successful backup, then, whenever an E-code label instruction is executed, the E-machine employs its label stacks and label registers (see Figure 8). Each label instruction is to be assigned a label register at compile time, where each label register is a pointer to a unique label stack (the reason for the stack is given later). Thus whenever a label instruction is encountered by the E-machine, the value in the previous program counter is pushed onto the stack referenced by that label's register.

Now, look at the example program given in Figure 16. There are two branch points in this program: line 1 and line 11. This program contains a loop in which lines 1 through 10 are executed until I and J are equal. Obviously, this loop could iterate a large number of times, and each time the label instruction of line 1 is executed, it appears that the previous program counter should be pushed onto the label stack of label 1. However, except for the very first time line 1 is executed, the previous program counter will always contain 10. There should be a way to take advantage of this repetition and save some space.

The E-machine does this in the following way. Each element of the label stack associated with each branch point has two parts, one for holding the value of the previous program counter and one for holding a count, as shown in Figure 17. Rather than just pushing the previous program counter onto the label stack when a label instruction is executed by the E-machine, the E-machine first compares the previous program counter to the number stored in the top element of the label stack. If these two values are equal, the associated counter on the stack is simply incremented, thus recording the number of times this label instruction was a

reached from the same previous instruction. Thus, rather than storing n identical previous program counter values, where n is the number of times the loop is iterated, only one copy of the repeated previous program counter value is saved along with n, a tremendous savings.

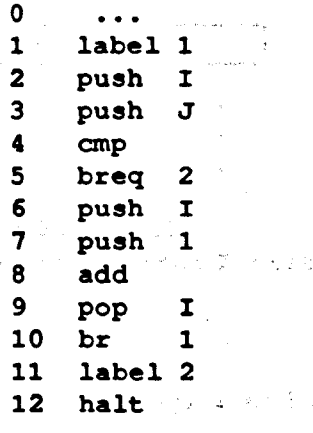

a se por Divas

(1) 2012年には、そうし 悪なわり

**Control State Advisory Control** 

化三氯化氢 化乙基苯 化碘化合物 医单尖 网络小

a special control of the form of the

(金田本町の出版) 日記 れいり

 $\gamma$  and  $\delta$  and  $\gamma$ Figure 16 the Manufaction means a state of the Simple E-code Program with a Loop

in arth

医原子 医牙下皮 医下颌 医无线 医血管 医重新的 医细胞的 医动物 医白细胞 医马格利氏征 电电子电子 的复数美国地理

医康顿克氏征 计图片设计 医假骨

الرواقة والمتواري والمنافق الرفعان فالمتحال المتحالين المتعاقل

A Band of the Common County of the County of the County of the County of the County of the County of the County of

あくぶん けんしょうどう じょうとぎ れっけいかく

 $\sigma \in \{\tilde{V}_1, \ldots, \tilde{V}_n\}_{n=1}^n \times \{\tilde{V}_2, \ldots, \tilde{V}_n\}_{n=1}^n \times \{\tilde{V}_1, \ldots, \tilde{V}_n\}_{n=1}^n \times \{\tilde{V}_1, \ldots, \tilde{V}_n\}_{n=1}^n \times \{\tilde{V}_2, \ldots, \tilde{V}_n\}_{n=1}^n \times \{\tilde{V}_1, \ldots, \tilde{V}_n\}_{n=1}^n \times \{\tilde{V}_2, \ldots, \tilde{V}_n\}_{n=1}^n \times \{\tilde{V$ 

 $\mathbb{E}^{(n_{1},\mathcal{N}_{2})}\left\{ \mathcal{A}^{(n_{1},\mathcal{N}_{2})}(\xi_{n_{1},\mathcal{N}_{2}})^{\ast}\right\} \otimes_{\mathbb{E}^{n_{1},\mathcal{N}_{2}}}\mathbf{w}_{\mathcal{N}_{2}}(\xi_{n_{2},\mathcal{N}_{2}})$ 

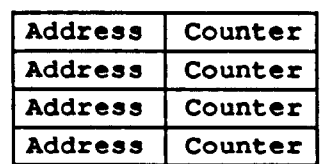

"这大家的,要是表示我们的,真是不好的?"。。 Figure 17 Management Label Stack (1999) (1999) Seneral Label Stack (1999) (1999) (1999)

1988年1月18日,1990年1月18日,我国研究部长1月1日,1990年1月1日,1990年1月1日,第50号(1980年1月10日),1991年1月1日,

Look again at Figure 16 and consider what will happen to the label stack for the branch point instruction at line 1 as the E-machine executes the instructions. Assume that I equals 3 and J equals 5. The E-machine will step sequentially through the instructions starting at 0. When the label 1 instruction at line 1 is executed for the first time, the address of the the instruction executed just prior to it (at this point, instruction 0) is pushed onto label 1's label stack, resulting in the label stack of Figure 18.

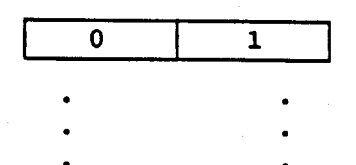

Figure 18 Label Stack After 0 Loop Iterations

As the E-machine continues executing, I and J will be compared, they will be found to be not equal and so the E-machine will continue executing sequentially, incrementing I in the process, until line 10 is reached. At that point, a branch to the label 1 instruction is executed, which loads 1 into the program counter. When the label 1 instruction is executed, the address of the instruction that was executed just prior to this is pushed onto label 1's stack. Since that instruction was the branch instruction at line 10, a 10 must be pushed as shown in Figure 19.

At this point in the execution, the loop has executed once, I equals 4, J equals 5, and the E-machine has just executed line 1. Proceeding sequentially with the execution of the program results in I and J being compared. Once again, I does not equal J and the E-machine executes sequentially, again incrementing I, until line 10 is reached. At this point, the branch to label 1 is executed. The execution of label 1 causes the address of the instruction executed just prior to the label 1, 10, to be

pushed onto label 1's stack. This results in the label stack of Figure 20. Notice that no new address was actually pushed onto the stack. Since the top of the stack had the same value as the value that was to be pushed, the counter of the top of the stack was simply incremented (from 1 to 2). If the address had been different than the value of the top of the stack, a new value and counter would have been pushed onto the top of the stack.

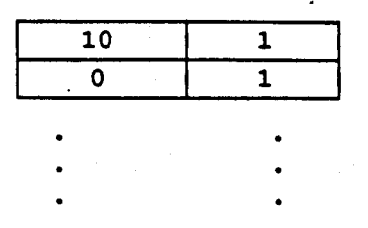

Figure 19 Label Stack After 1 Loop Iteration

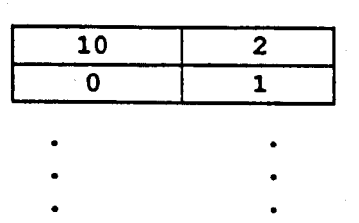

Fiqure 20 Label Stack After 2 Loop Iterations

How to reverse through a label instruction should now be clear. The address on top of that label's stack is simply placed in the program counter. If the corresponding count is one, the label stack is also popped, otherwise the count is just decremented.

## Critical vs. Noncritical Instructions

Early on in the chapter, it was mentioned that a machine running backwards and a high level language program executing backwards represented similar but not identical processes. The reason this is so is that one high level language statement will, in general, correspond to many machine language instructions. For example, the Pascal assignment statement

 $Y := X + Y - 17 * Z * Z;$ 

will be translated into at least ten machine language instructions, as shown in Figure 21, only one of which has any effect on the values of the variables in this statement (the final pop instruction). Since the intent of the proposed system is to display the execution dynamics of high level language programs, it is unnecessary to be concerned about precisely backing up the E-code instructions that only calculate intermediate values. This observation led naturally to a classification system for E-machine instructions that reflects this situation. If an E-machine instruction destroys information necessary for backup in the high level language program, it is classified as critical by the compiler; if it does not, it is classified as noncritical.

This identification of E-code instructions as either critical or noncritical allows the E-machine to save for backup purposes only that information necessary to reverse statements in the high level language program. Since the vast majority of compiled E-code instructions will be noncritical, a large savings in storage space and time is realized.
